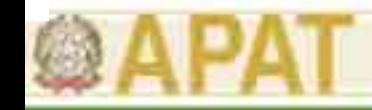

#### "Capacity Building and Strengthening Institutional Arrangement"

# Subcomponent Awareness Building

# Presentation of available tools to design and to develop an e-learning system for environmental education and training

#### Mrs. Daniela Antonietti APAT

Agency for Environmental Protection and Technical Service

Service for the Environmental Education and Capacity Building

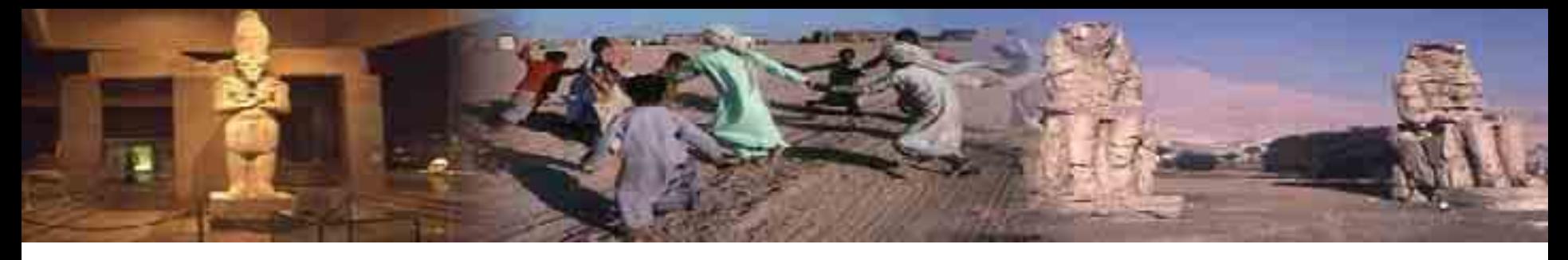

#### **Index**

- 1. Environmental e-learning
- 2. Environmental e-learning design
- 3. APAT Experiences on Environmental e-learning
- 4. APAT Environmental e-learning system
- 5. APAT activities on environmental e-learning
- 6. Introduction to HTML Editor
- 7. Working-group presentation
- 8. References

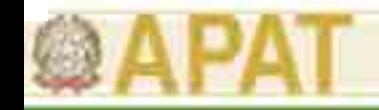

#### 1. Environmental e-learning (I)

New technological tools can be applied to develop and implement knowledge on environmental issues and to promote ecological behaviour by means of information, education and training tools for young and adult people

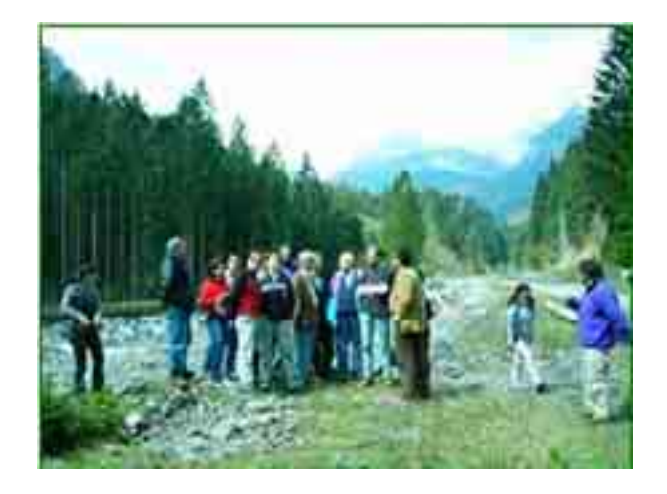

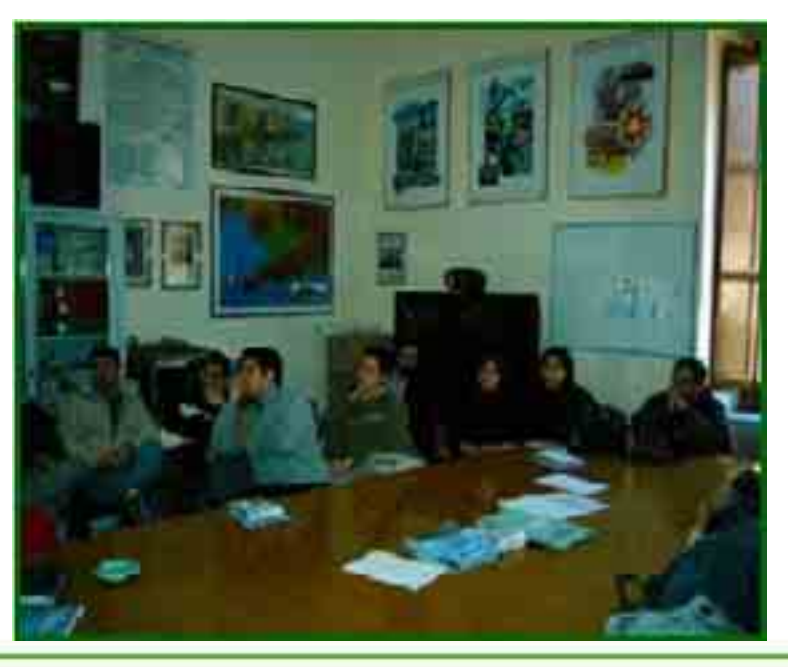

In fact, adult age is no more considered as a point of arrival of an individual acknowledgement, but as a period of continuous development of experiences, skills and competencies

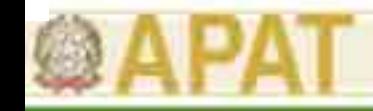

# 1. Environmental e-learning (II)

Within new technological tools, environmental distance learning is a didactical methodology based on the disjunction between learner and teacher in which training materials can be provided through Internet.

The distance learning is a flexible, dynamic and networking way of learning, according to the user's features and easily time available.

It is a powerful tool for people living in different Countries which have the same environmental knowledge needs.

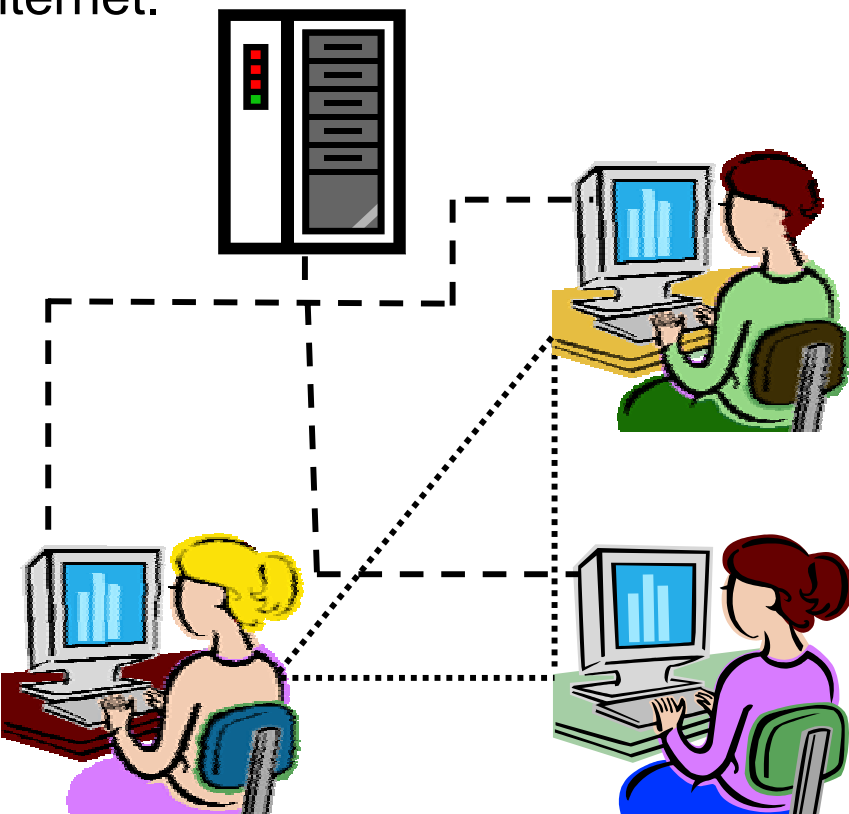

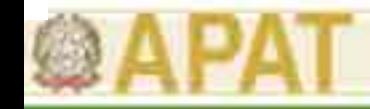

# 1. Environmental e-learning (III)

The trainees can study didactical documents without any bond of time, in a compatible way with their main activities (asynchronous didactical activities), or can participate to a collaborative learning, through interactions between trainees, teachers, tutor in the same time, but without any bond of space (synchronous didactical activities).

Therefore, the distance learning represents a creative and innovative tool to develop environmental awareness and to promote scientific and technical knowledge, according to user's requirements and availability.

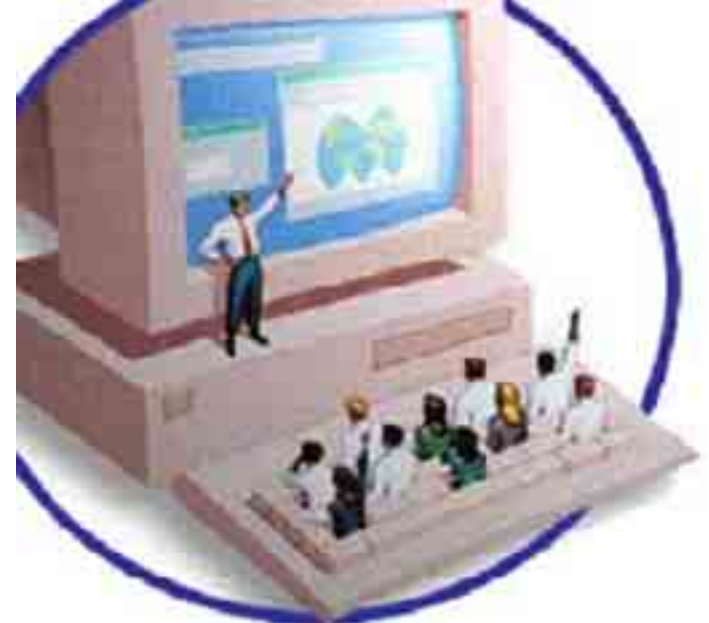

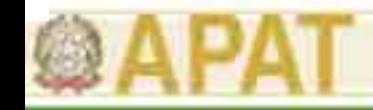

**VIRTUAL** 

**FORUM** 

# 1. Environmental e-learning (IV)

An important objective of the distance learning through Internet is the creation of relationships between participants and between participants and professional world of experts.

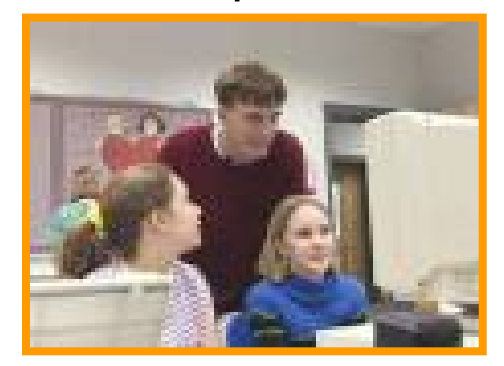

It is possible, in fact, to promote virtual training forum in which users can exchange

experiences, best practices, casestudies or can compare with environmental experts in relation to specific issues on environmental protection.

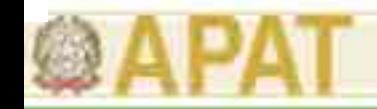

# 1. Environmental e-learning (V)

To promote the development of professional figures in the field of environmental protection, these new didactical methodologies allow continuous training processes for experts involved in the field of environmental protection, sharing knowledge and experiences.

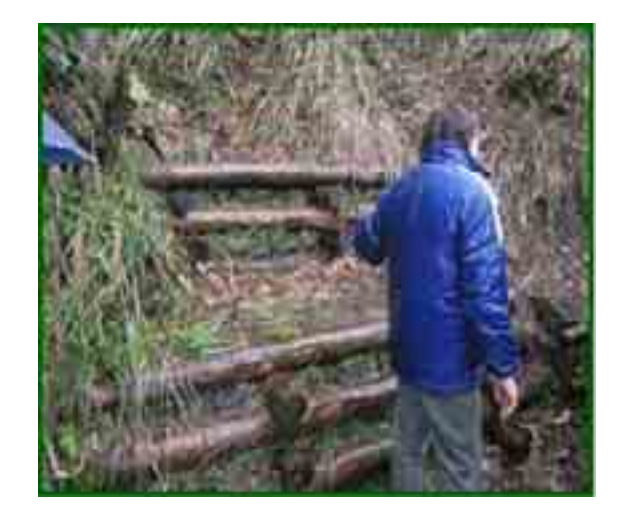

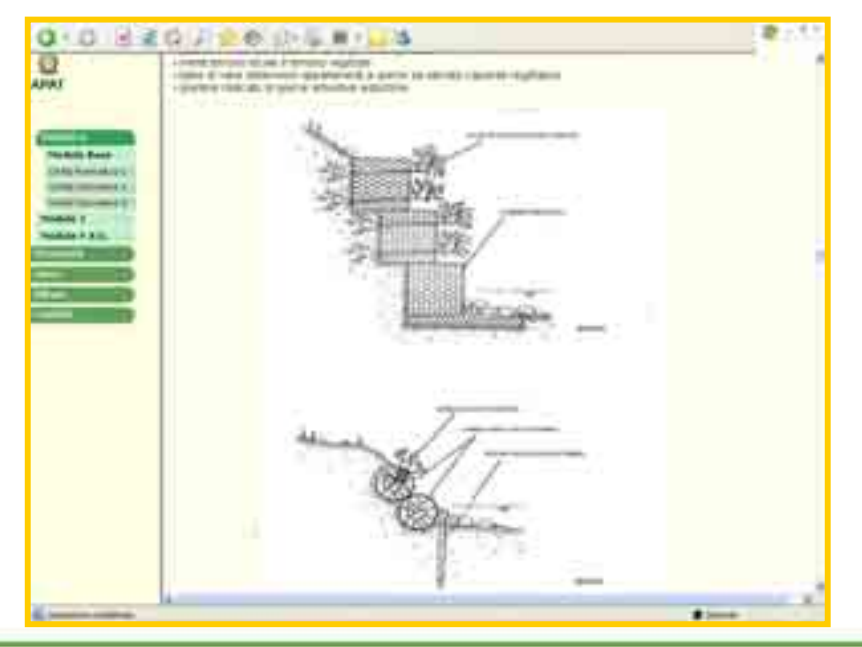

Environmental e-learning, therefore, is an effective alternative to the traditional training (indoor and outdoor), in order to answer to the enhancing needs of environmental protection training and awareness.

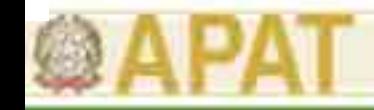

# 1. Environmental e-learning (VI)

Environmental e-learning can also be considered as an useful tool to diffuse environmental information based on technical and scientific data, in order to enhance and to improve environmental awareness and to promote more ecological behaviours, at international, national et local level.

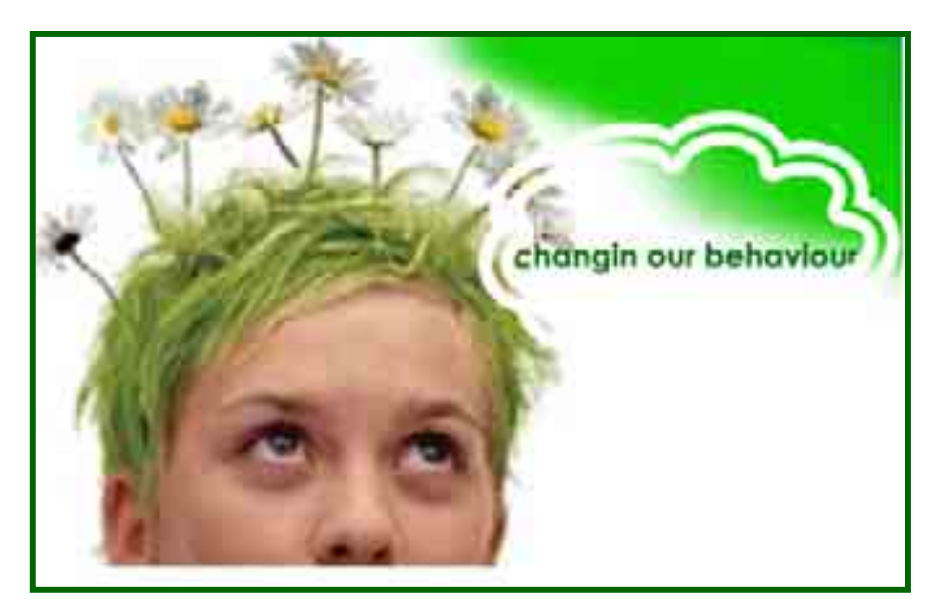

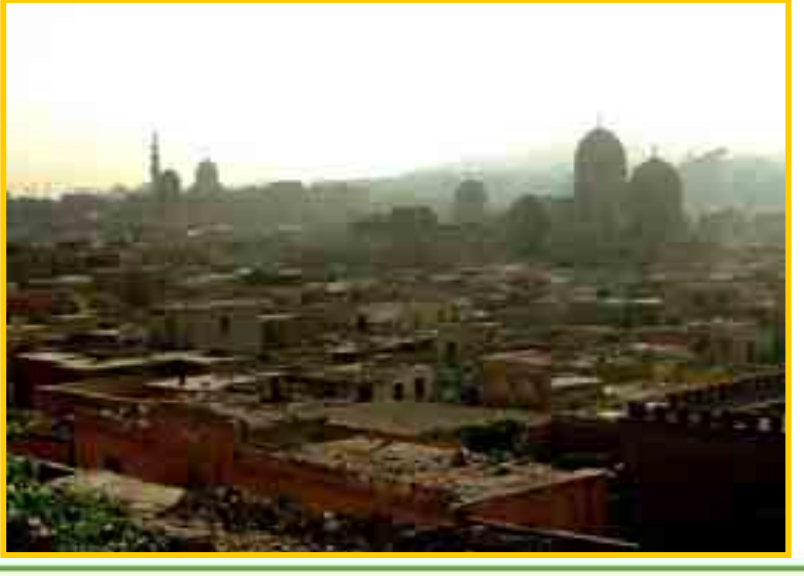

E-learning, in fact, allows to reach all citizens easily, spreading environmental information and supporting local authorities for a more suitable environmental, economic and social management of the local territory with a lowest cost for each person reached.

*Mrs. Daniela Antonietti*

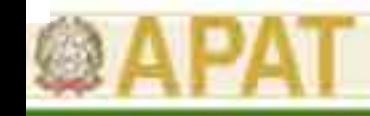

# 1. Environmental e-learning (VII)

So, the main advantages of environmental e-learning are the follows:

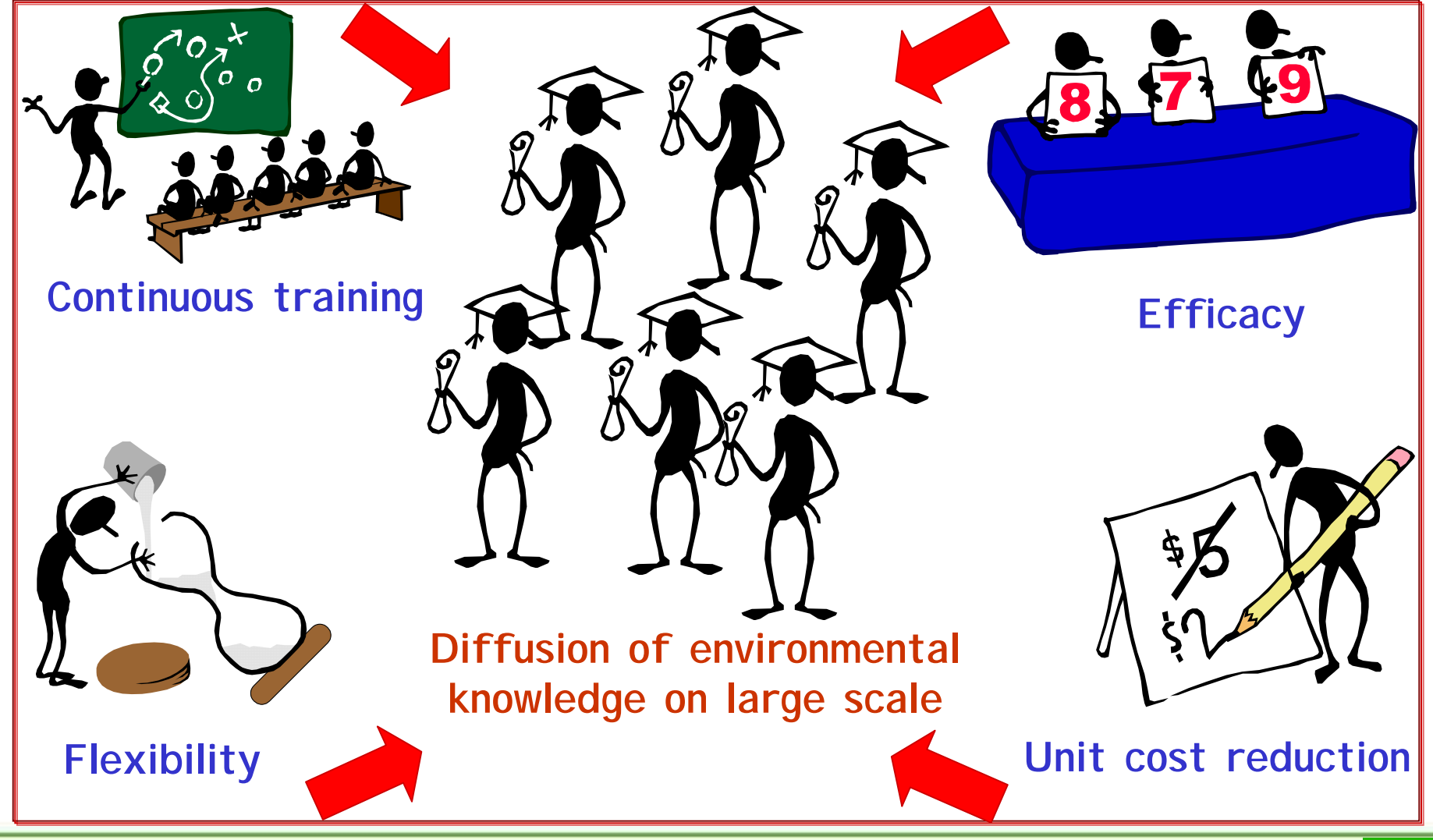

*Mrs. Daniela Antonietti*

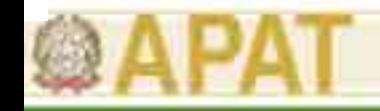

# 2. Environmental e-learning design (I)

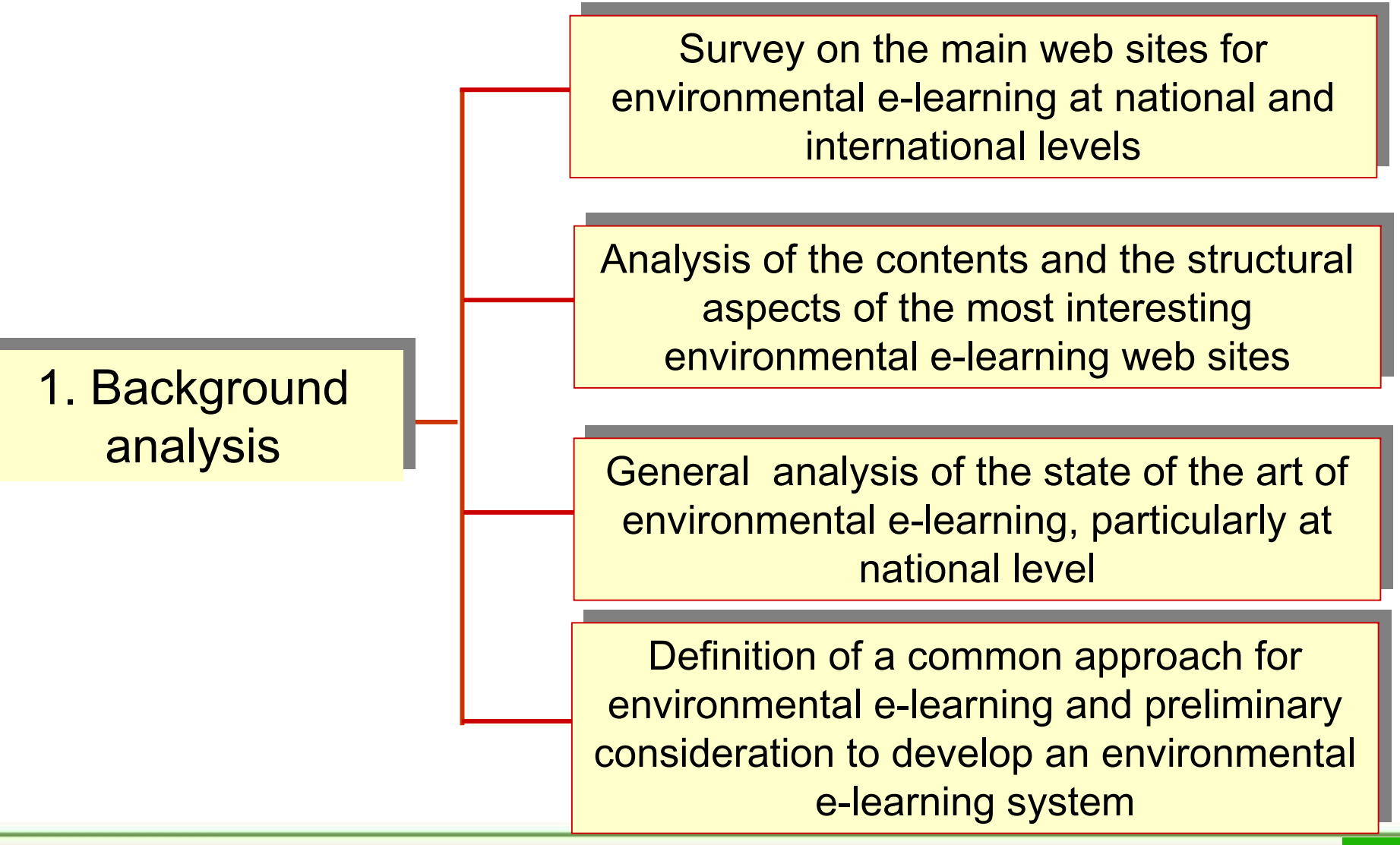

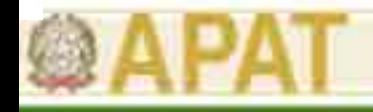

# 2. Environmental e-learning design(II)

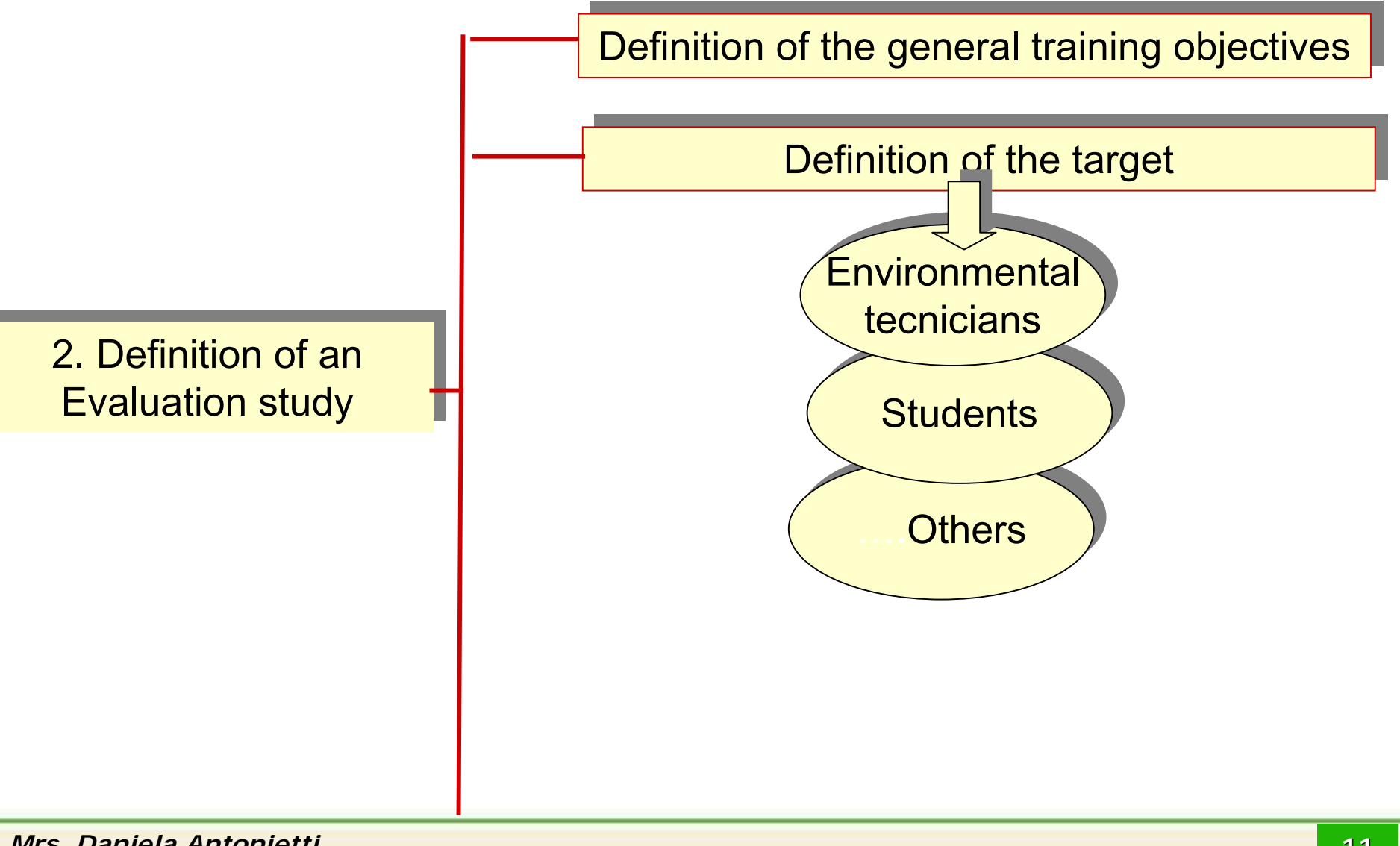

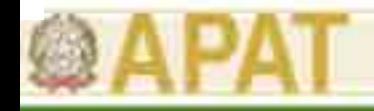

# 2. Environmental e-learning design(II)

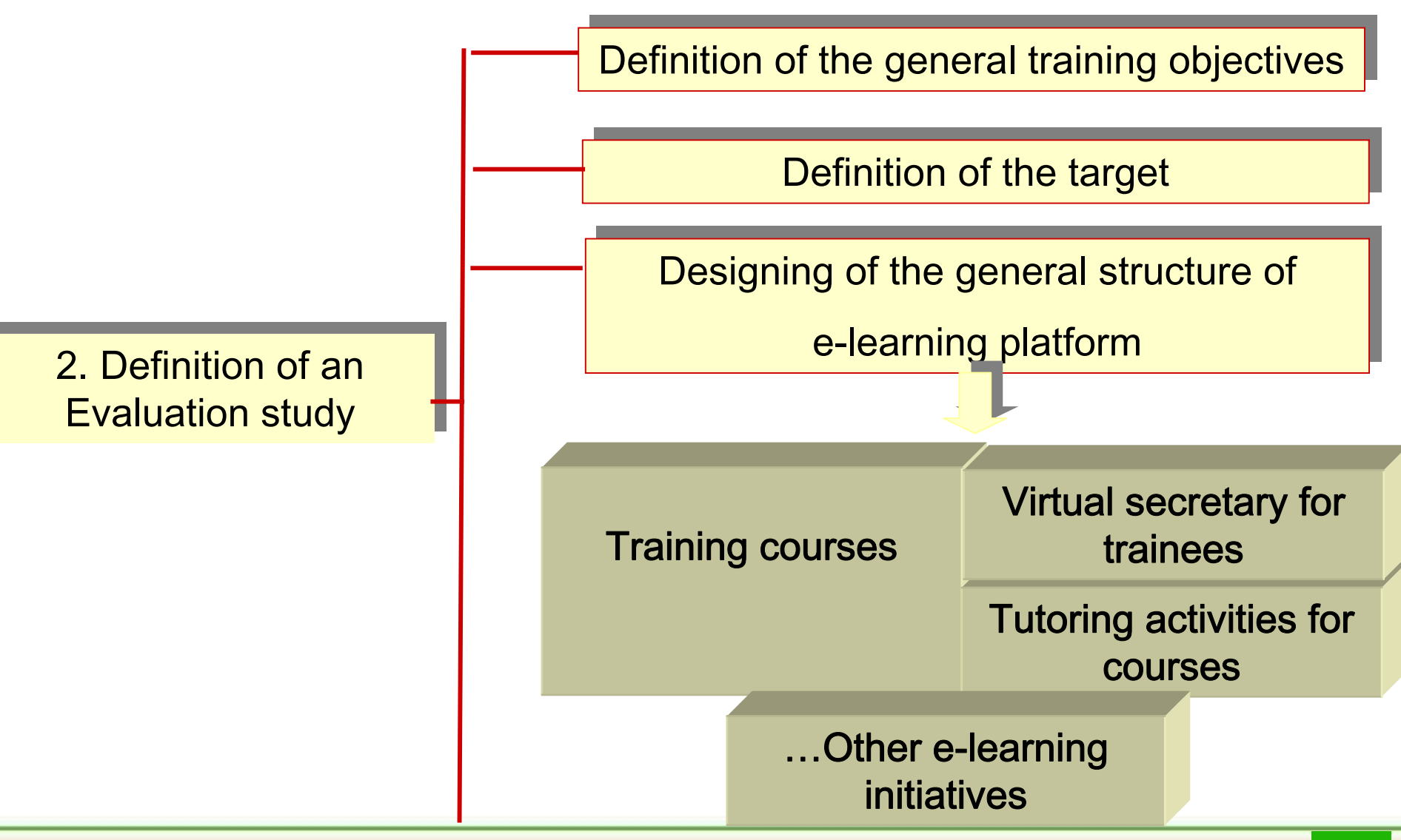

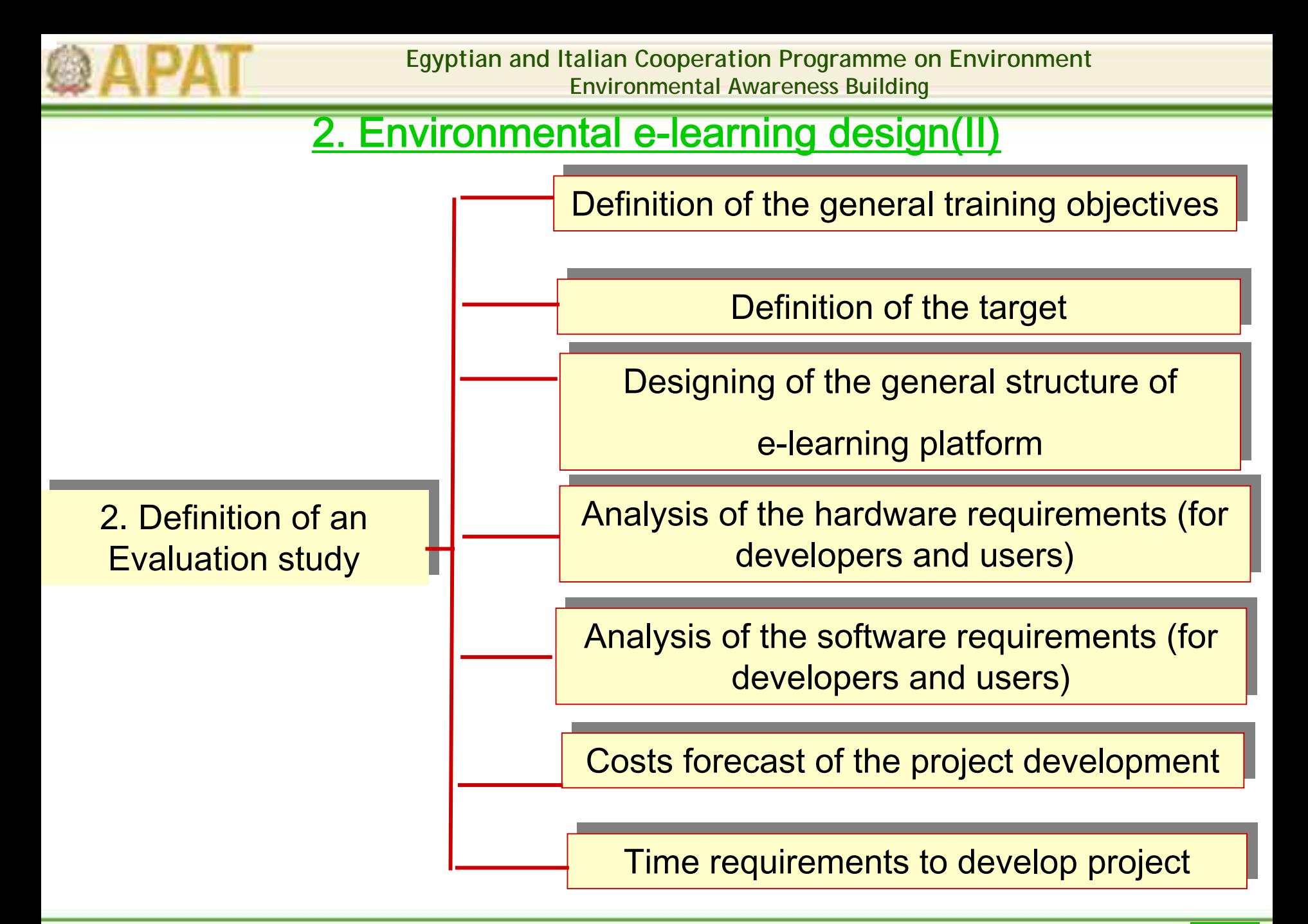

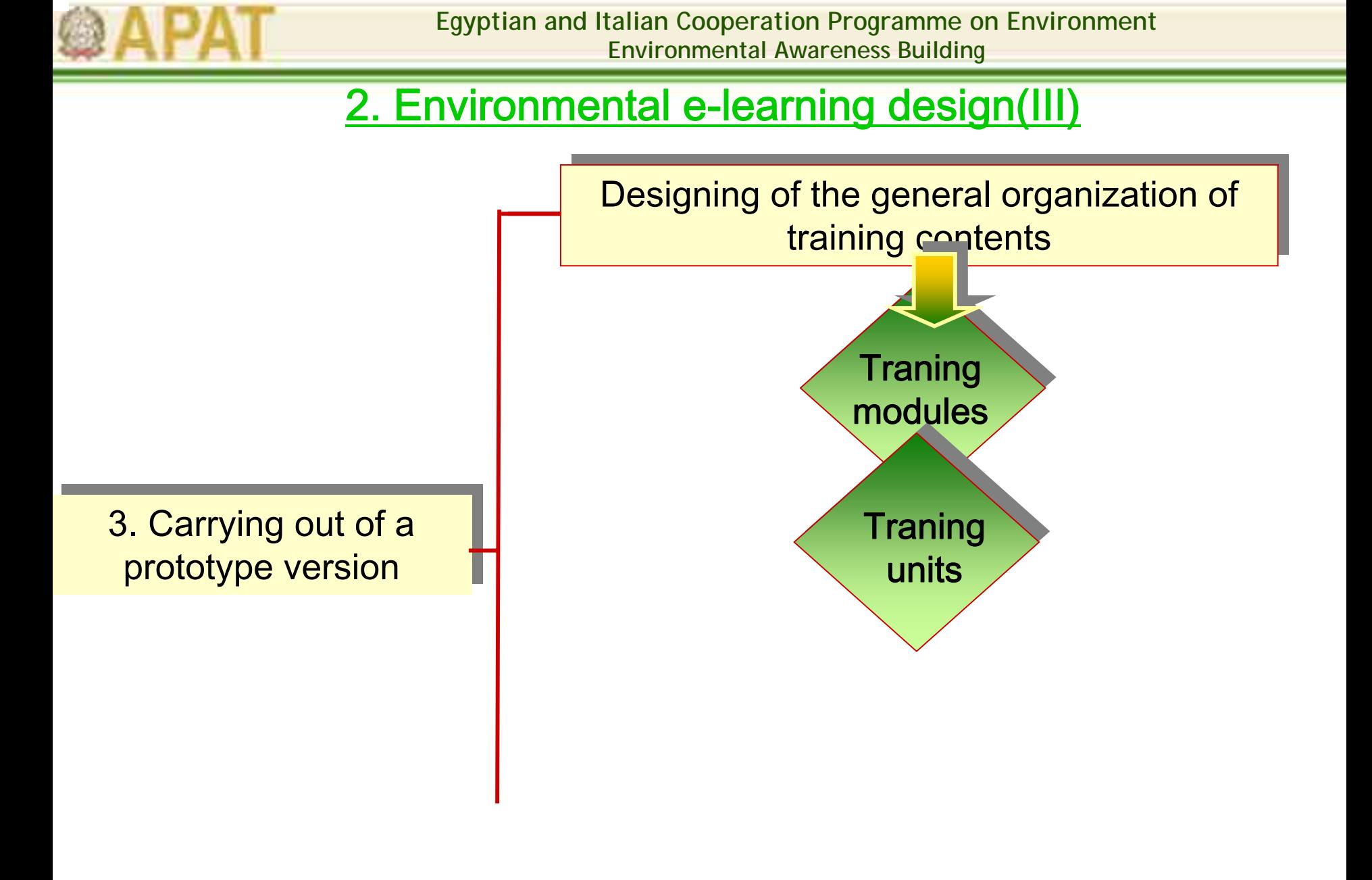

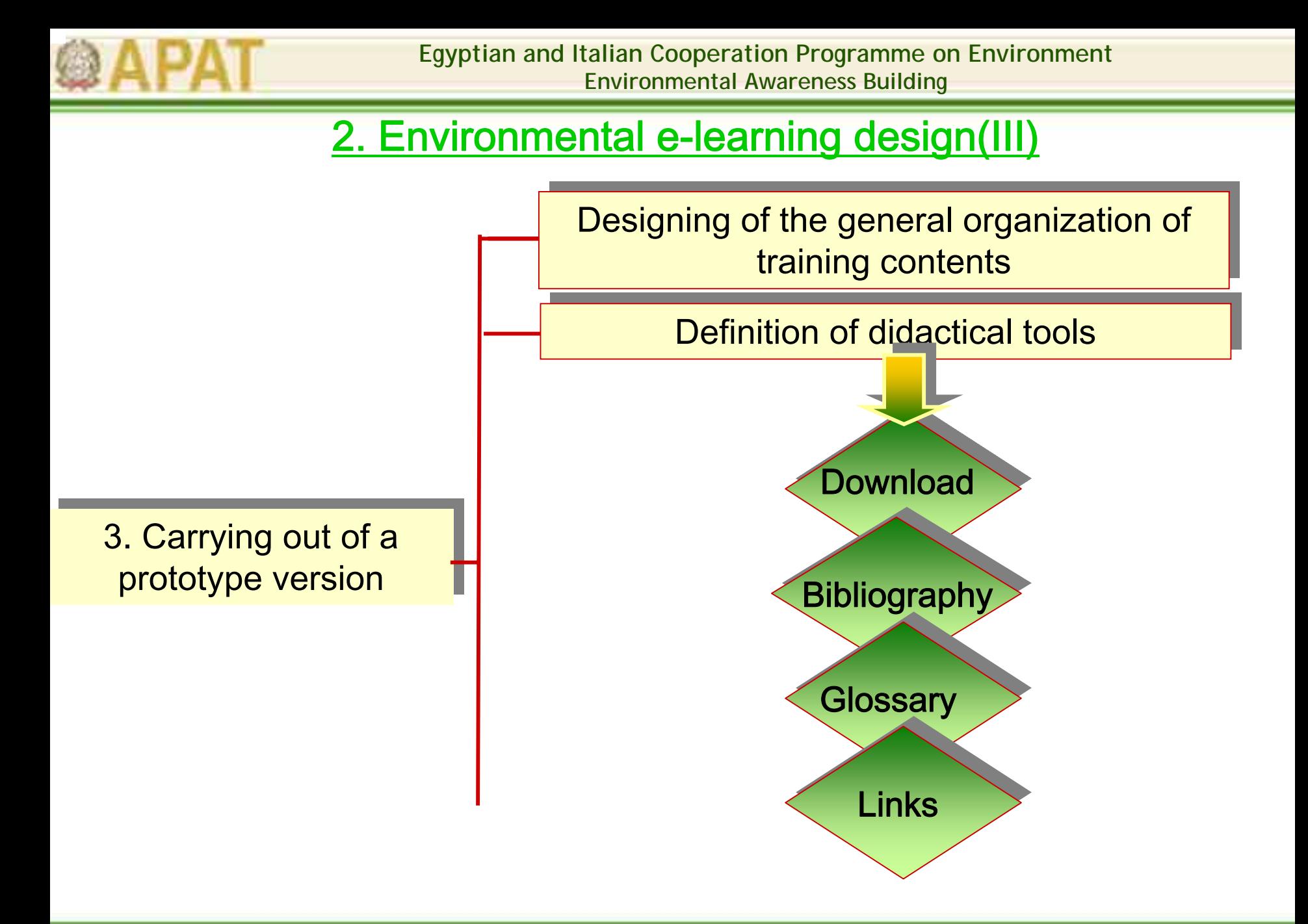

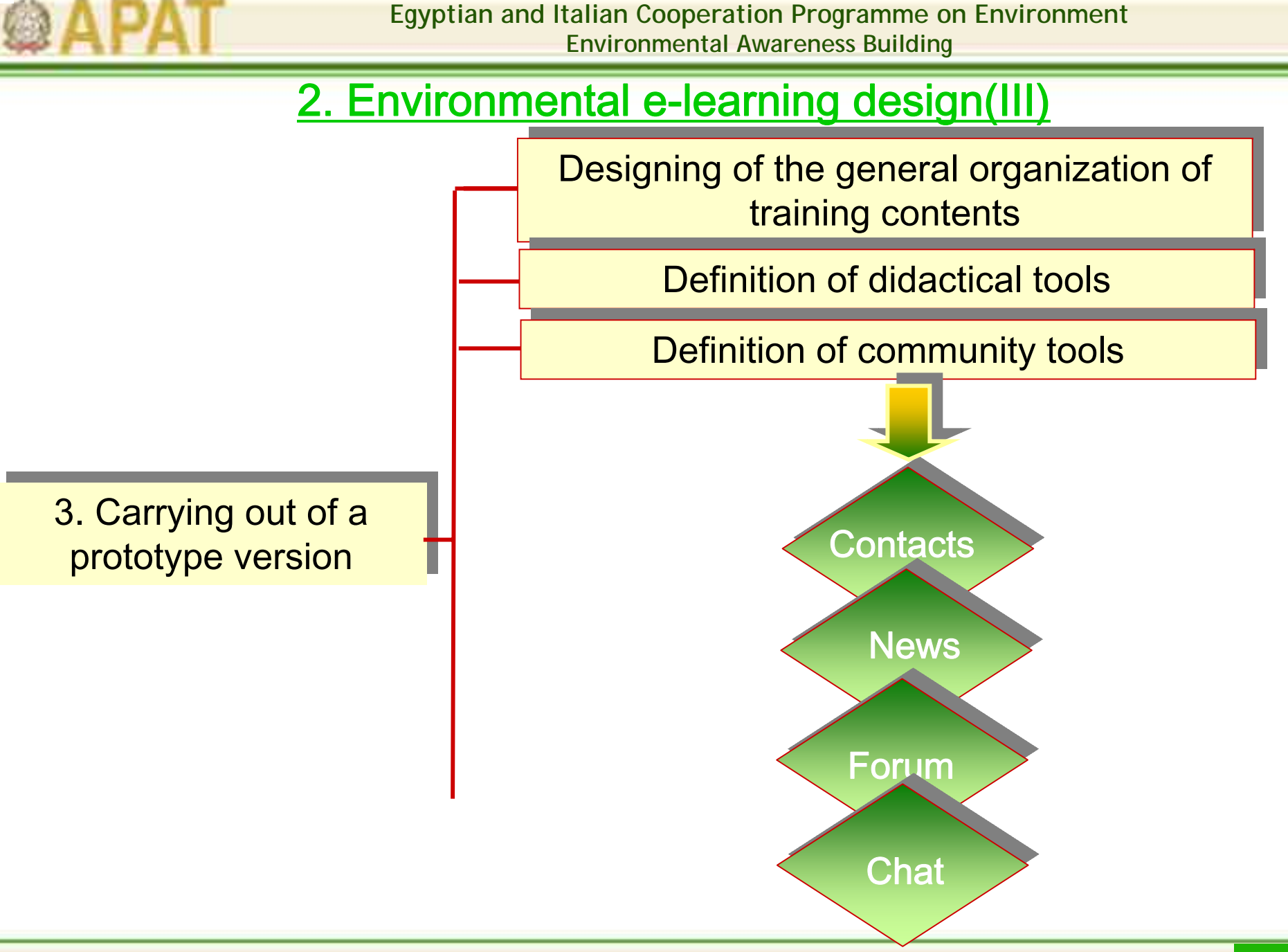

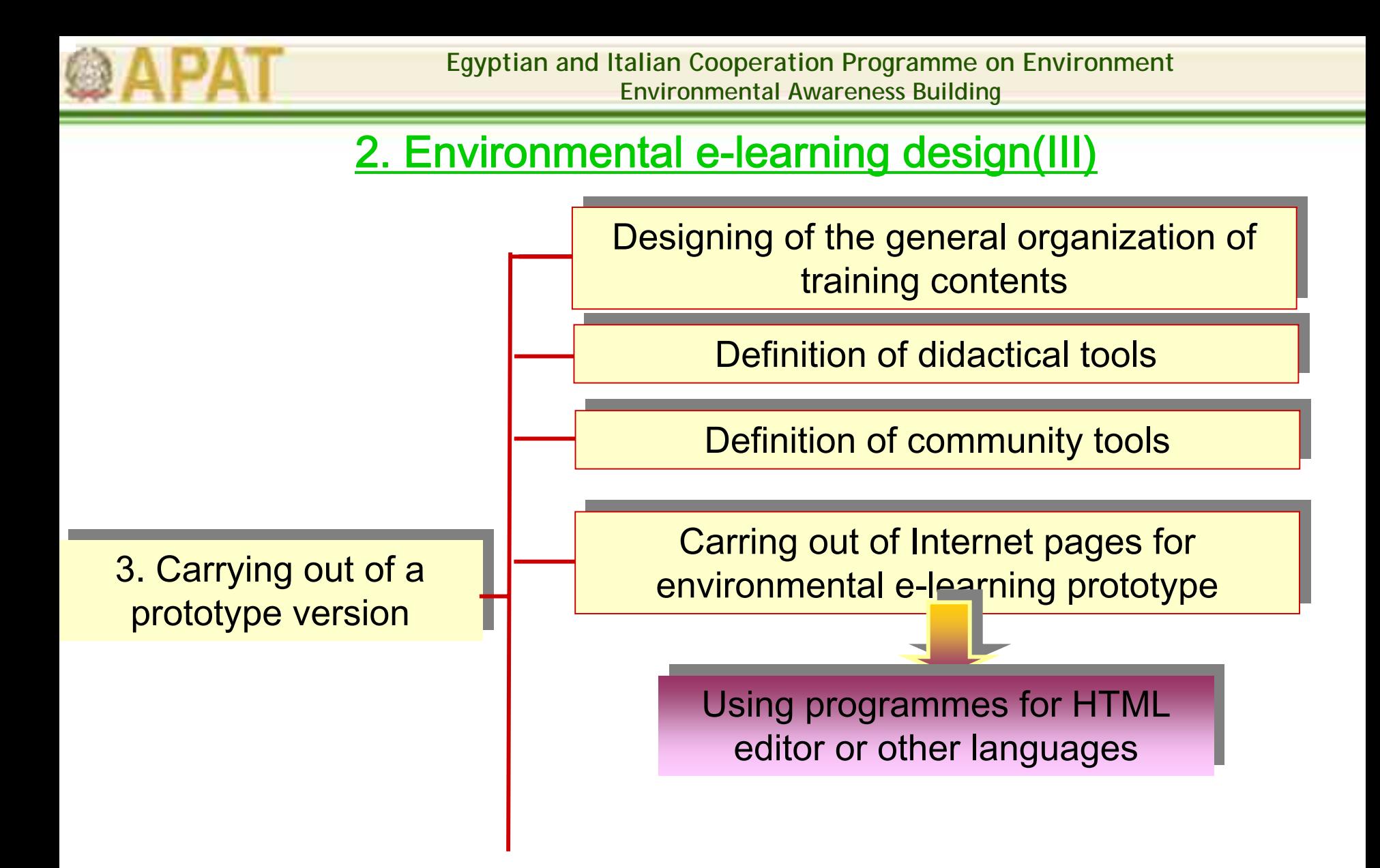

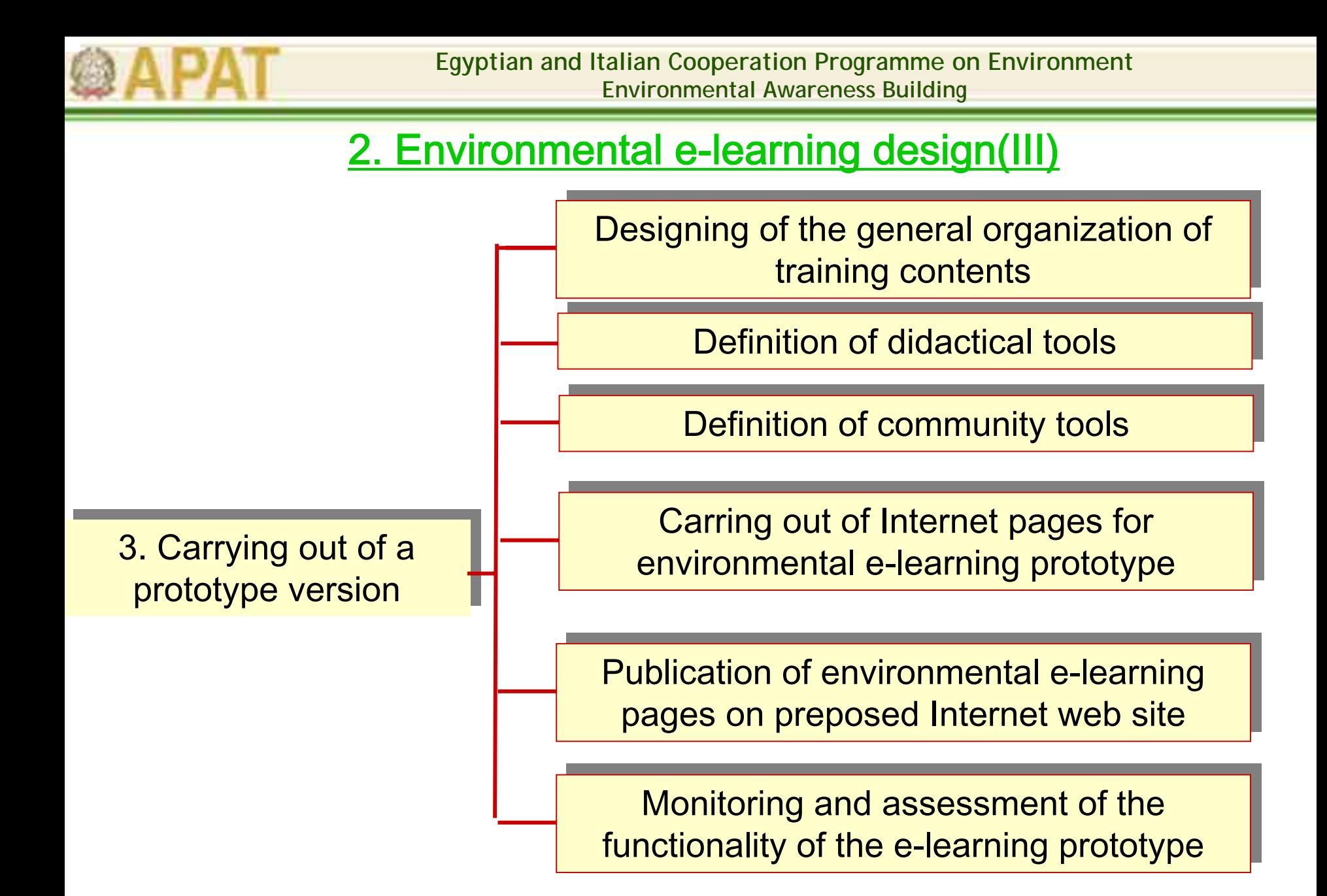

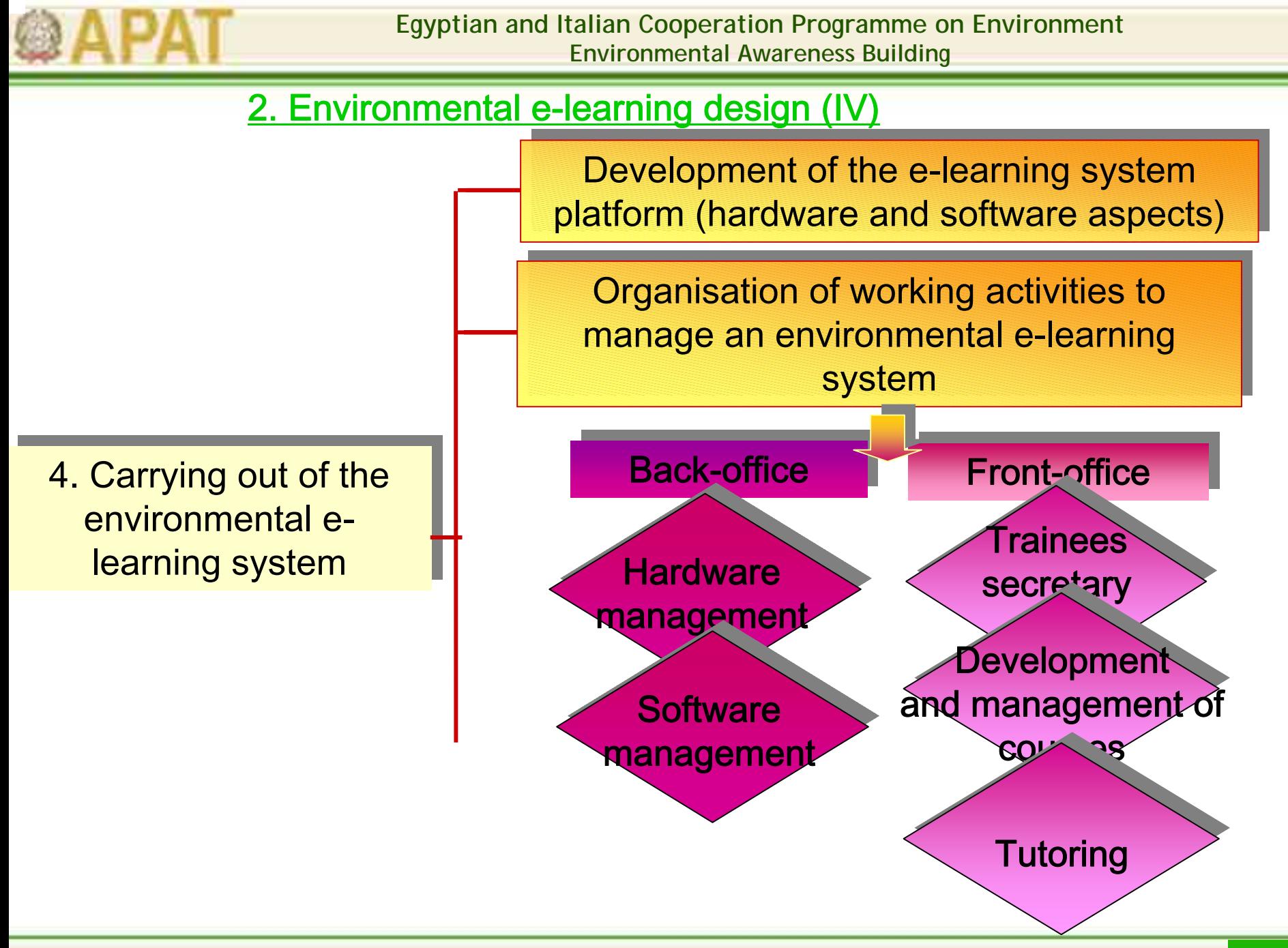

*Mrs. Daniela Antonietti*

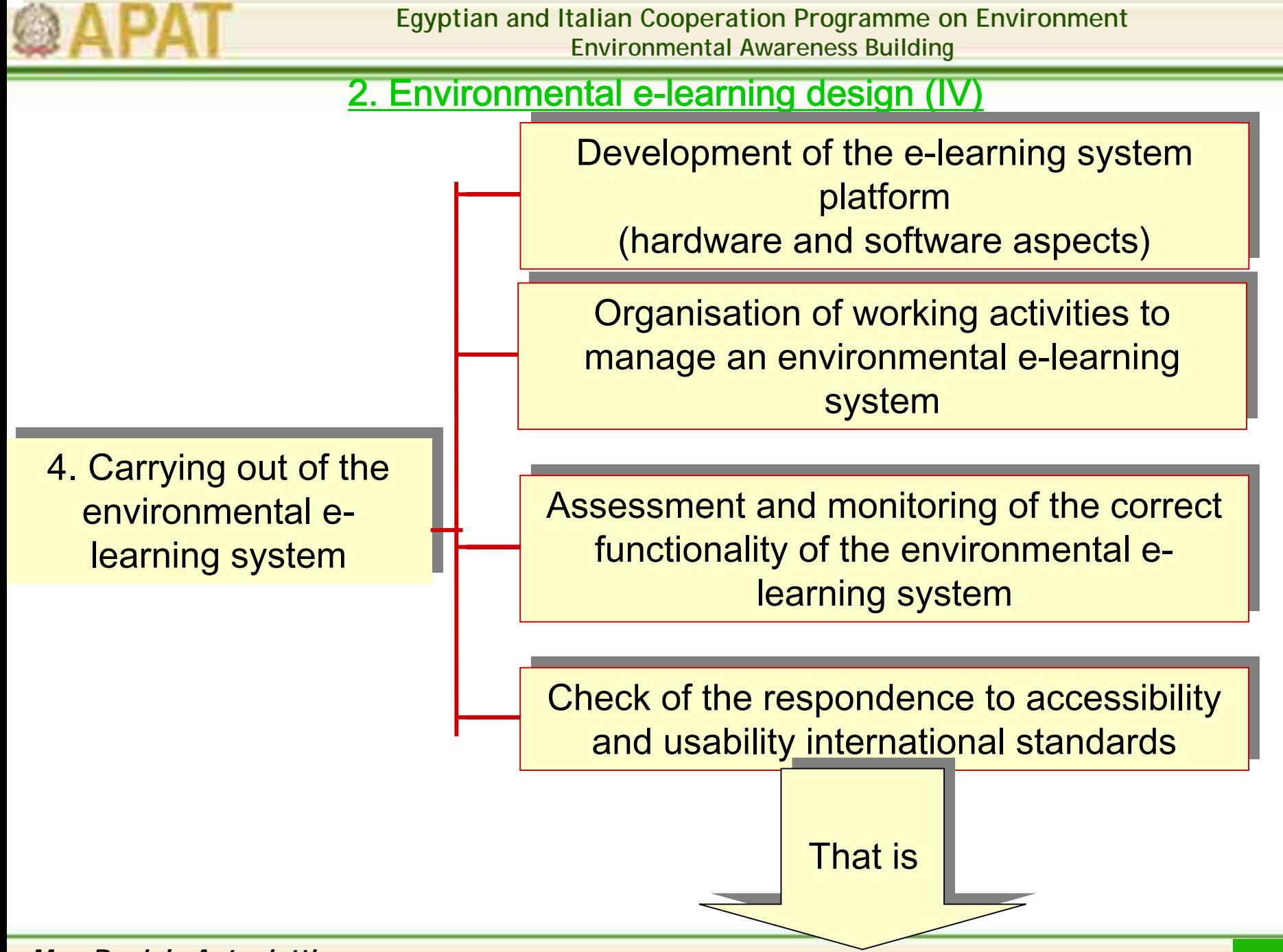

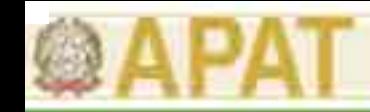

# Usability 2. Environmental e-learning design (V)

Usability indicates the effectiveness of tool to accomplish users' tasks in the best way possible.

Therefore, an usable e-learning site meets the users' training requirements, allows an high level of scientific contents comprehension and allows an easy utilise of all didactical tools predisposed, in order to make easy and effective training activity.

To achieve an high level of usability it is important to focus on the end-users of the system and what training tasks they must accomplish

For more information and guidelines you can consult the web site http://usability.gov/

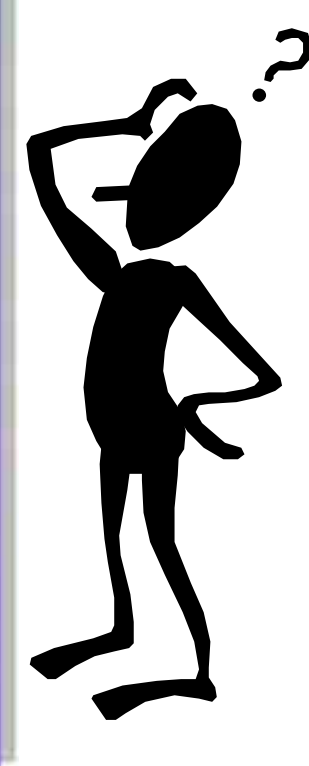

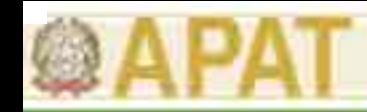

# Accessibility 2. Environmental e-learning design (VI)

Accessibility means that people with disabilities affecting access to the web (visual, auditory, physical, speech, cognitive and neurological disabilities) can use internet web site understanding, navigating and interacting with the web.

Moreover accessibility also benefits people using a slow internet connection.

Also for e-learning web system many accessibility features are easily implemented if they are planned from the beginning of the system development.

For detailed information and guidelines you can consult the web site

http://www.w3.org/WAI/

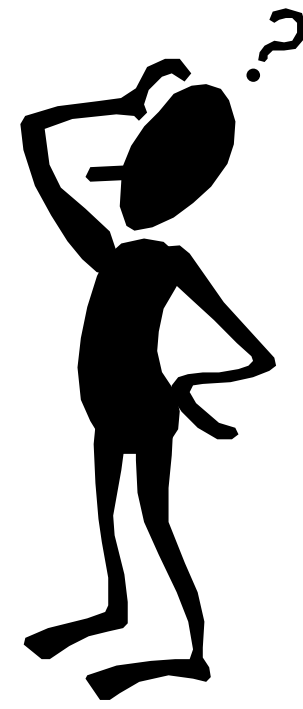

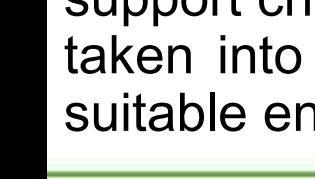

#### 3.APAT experiences on environmental e-learning (I)

The participation into two European Project has allowed the 'Service for the Promotion of Environmental Capacity Building' to know the e-learning's potentiality to diffuse on large scale the environmental competencies on environmental protection field.

 $\checkmark$  The project "Skills and competencies for local Agenda 21", within the E. U. Leonardo da Vinci programme

 $\checkmark$ The project "Cooperation and Standard for Life Cycle Assessment" (CASCADE)" within the E.U. "Competitive and sustainable growth programme".

These projects are examples of the recent efforts, carried out at European level, to develop and to diffuse useful training courses, through e-learning, to support changes taking place in markets and people behaviours, that should be taken into account by decision makers at national and local level for a more suitable environmental management

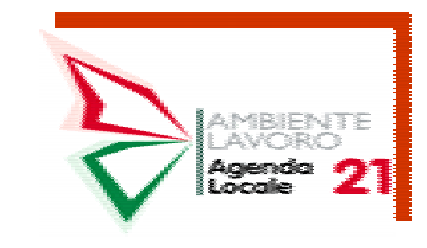

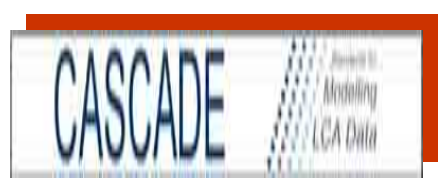

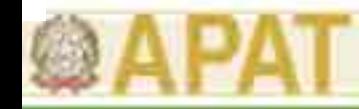

#### 3. APAT experiences on environmental e-learning (II)

Moreover, the "Service for the Promotion of Environmental Capacity Building" of APAT has developed a survey on the main web sites which provide environmental distance learning services, trying to define a 'state of the art' of environmental e-learning and to highlight a possible common approach in this field.

Then, APAT has performed an evaluation study for an environmental learning system, designed to promote specific skills and scientific and technical competencies and also to answer to the continuous needs of knowledge on the field of environmental protection

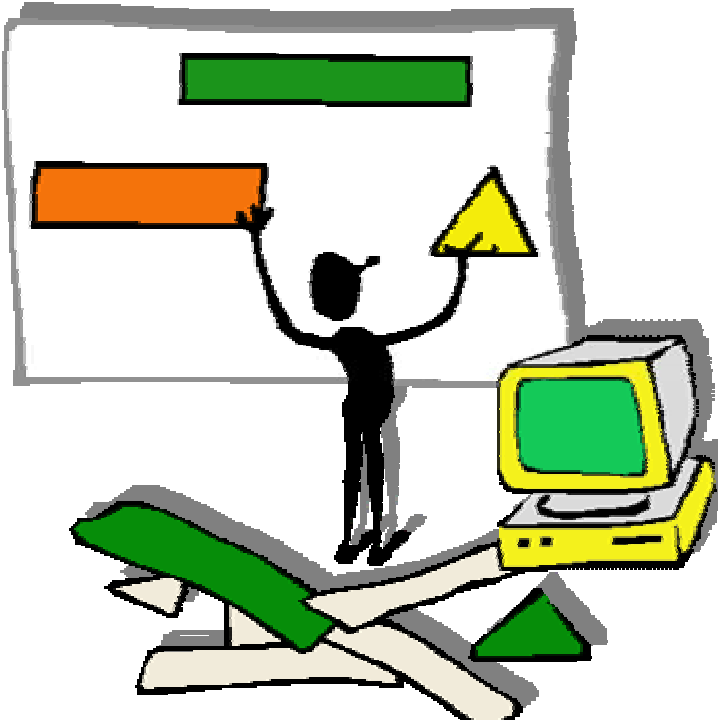

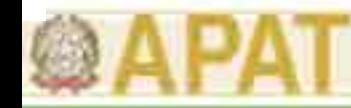

# 4. APAT Environmental e-learning System (I)

Therefore the environmental distance learning system of APAT is composed by 2 main areas:

#### 1. Informative environmental

e-learning: oriented to spread environmental information on a large scale

#### 2.Vocational environmental

e-learning: for expert facing environmental problem, in order to develop scientific and technical knowledge both in istitutional and professional areas

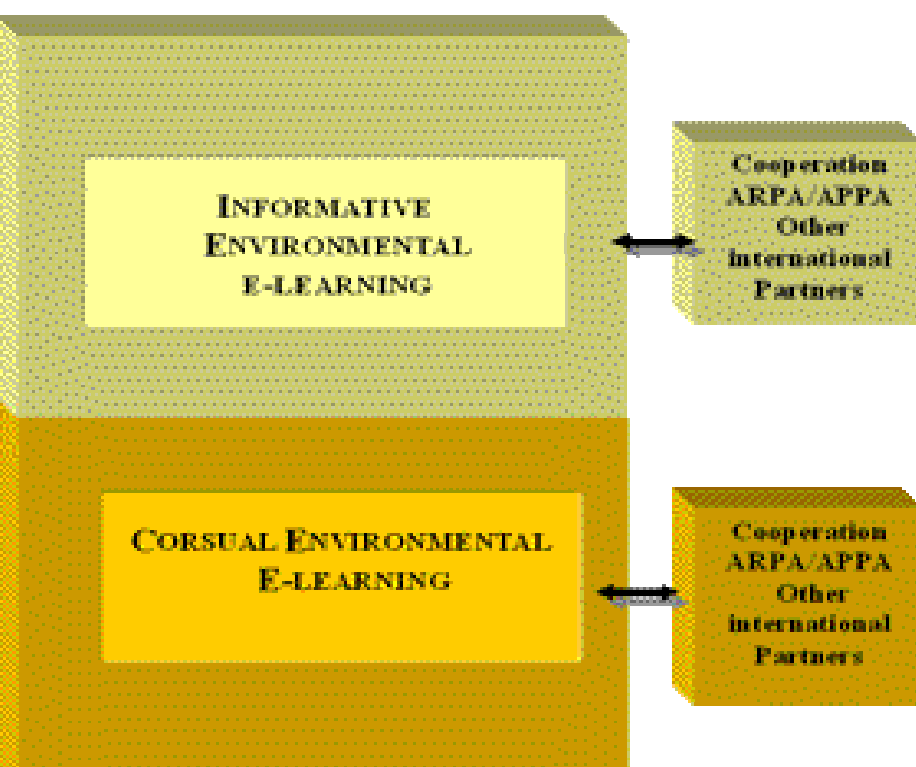

Therefore the e-learning system homepage reproduces this subdivision and introduces users, also, to other educational and training activities and tools.

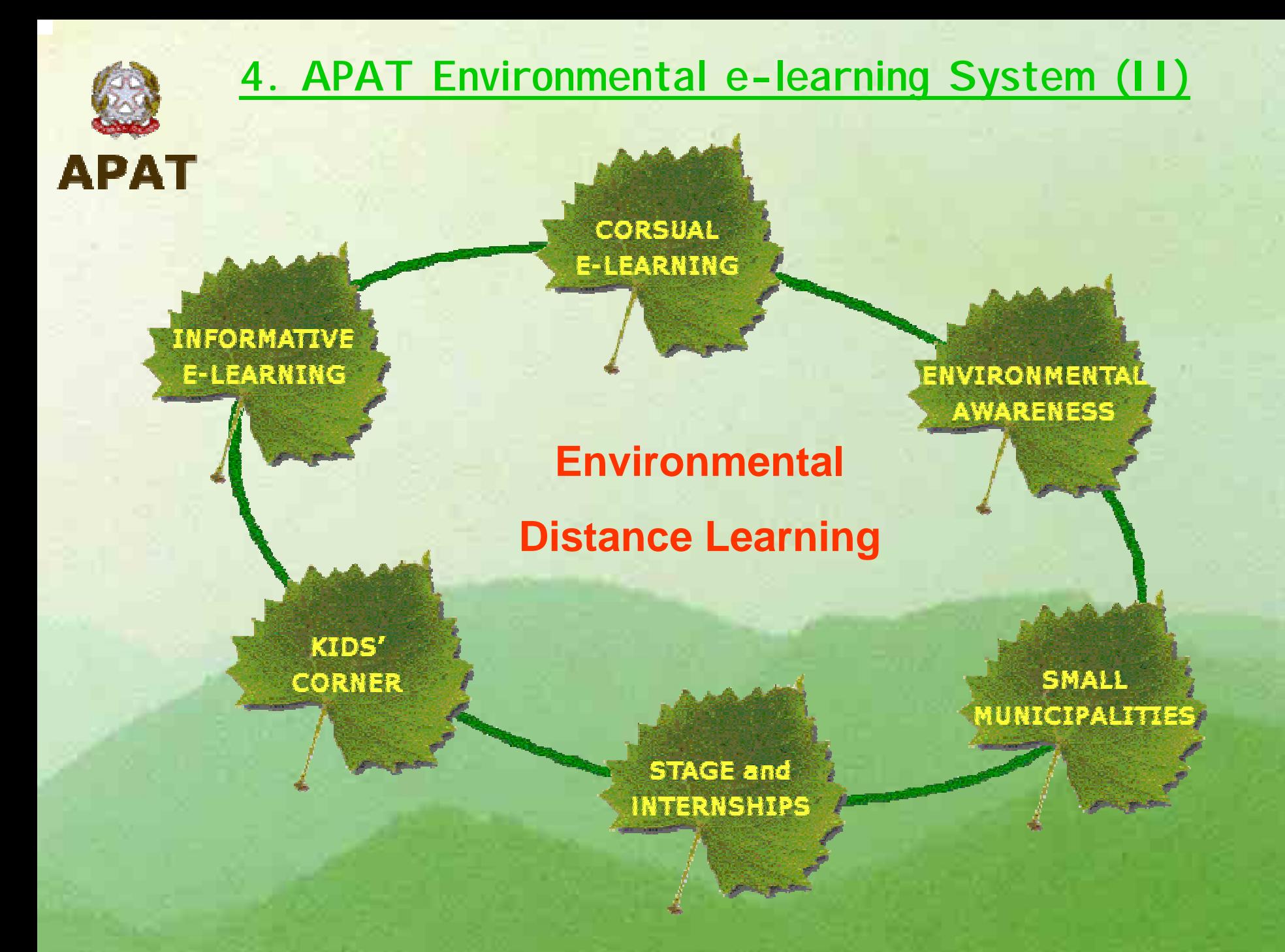

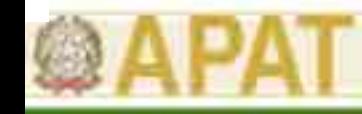

# 4. APAT Environmental e-learning System (III)

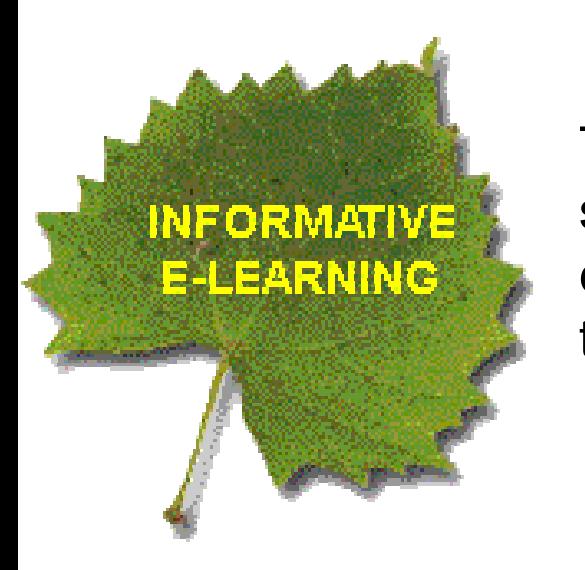

This section contains technical and scientific themes subdivided into topics dealing with different environmental issues, available for all citizens who want to increase their environmental knowledge.

This section is a virtual classroom, in which it is possible to attend different vocational courses, to ask questions to experts who work in environmental sectors, and to deepen knowledge and tools applicable to specific environmental protection activities.

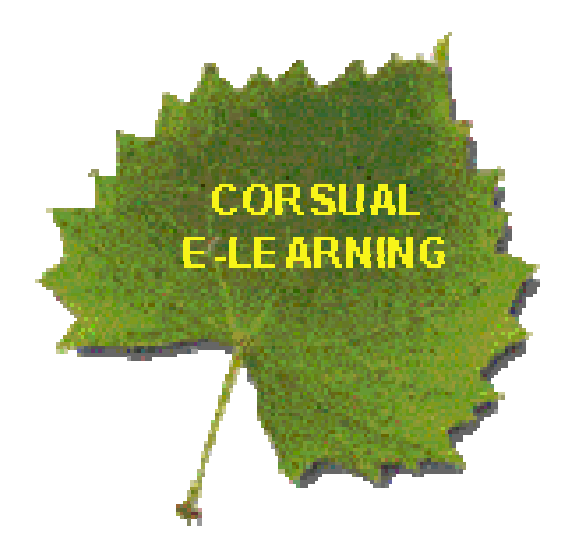

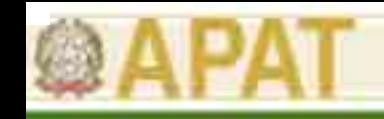

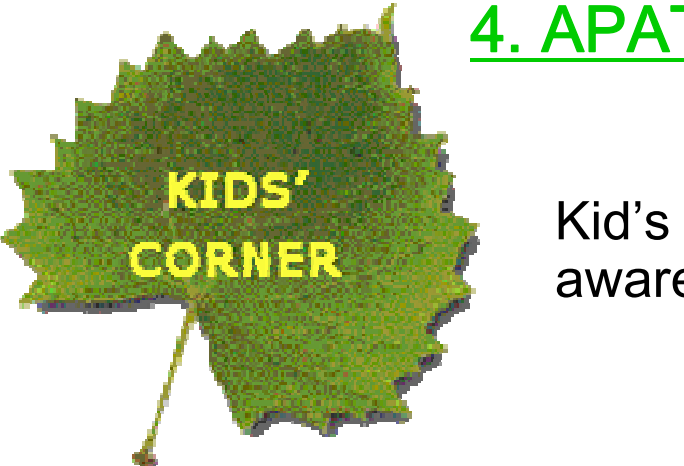

# 4. APAT Environmental e-learning System (IV)

Kid's Corner is finalized to spread environmental awareness and scientific information to young people.

The Small Municipalities Project is focused to spread **SMALL** environmental information and tools to promote bulk retering environmental awareness and to share environmental data at local level

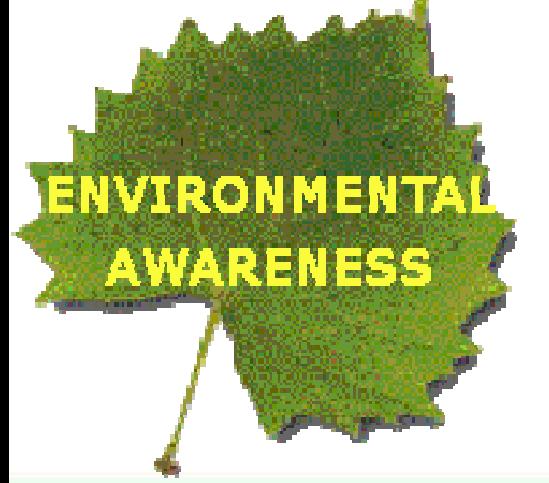

In this section there are available tools to assess and to rise citizens' environmental awareness, in order to promote more environmental friendly behaviours

*Mrs. Daniela Antonietti*

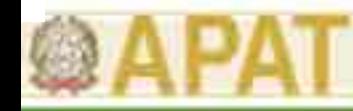

# 4. APAT Environmental e-learning System (V)

Didactical and informative contents of the environmental distance learning of APAT are organized into 8 thematic areas:

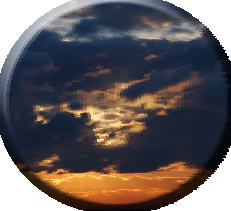

Air:Climatic characteristics, qualitative aspects, pollution caused by the main substances (gasses and powders), acoustic emissions.

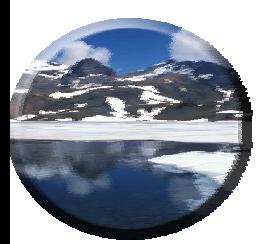

Water: Physical – chemical – bacteriological characteristics of superficial and underground waters, water resources and consumption assessment, bathing waters quality.

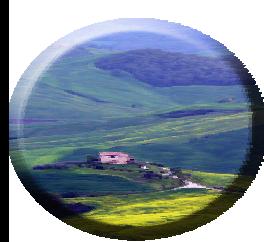

Soil:Soil use and destination, geological hazards analysis, soil's physical – chemical quality, and pollution level caused by chemical products used in agriculture

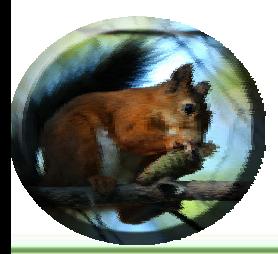

**Nature and Biodiversity**: Habitats' Natural level, protected<br>natural areas and biodiversity assessment, ecosystems'<br>hazards and:criticalities.

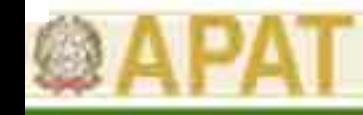

# 4. APAT Environmental e-learning System (VI)

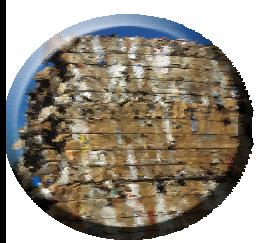

Waste and pollutant substances: Wastes' quantitative and qualitative evaluation, contaminated sites, waste management methodologies (collection, treatment, disposal) pollutant substances and pollution level per environment

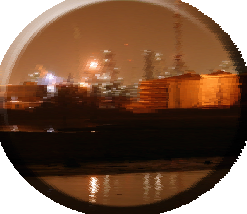

Energy and Radiation:Sources, productions and consumptions assessment.

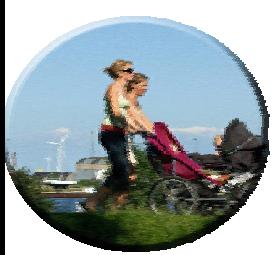

Demography and Economy: Demographical aspects and quality mobility analysis, tourism, forest, agricultural, zoo-technical and ichthyic resources, landscape, archaeological, historical and cultural goods evaluation.

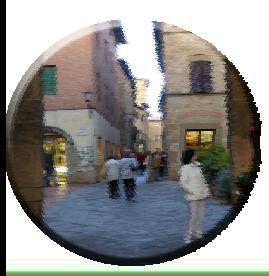

Environmental Culture and Sustainable Development: Available services, museums and centres, territorial associations, plans of sustainable development, adoption of European or national protocols.

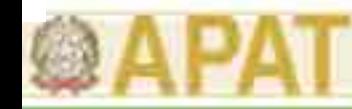

# 5. APAT activities on environmental e-learning (I)

A prototype version of the Environmental e-learning system of APAT has been developed since January 2004 to support the environmental training courses promoted by

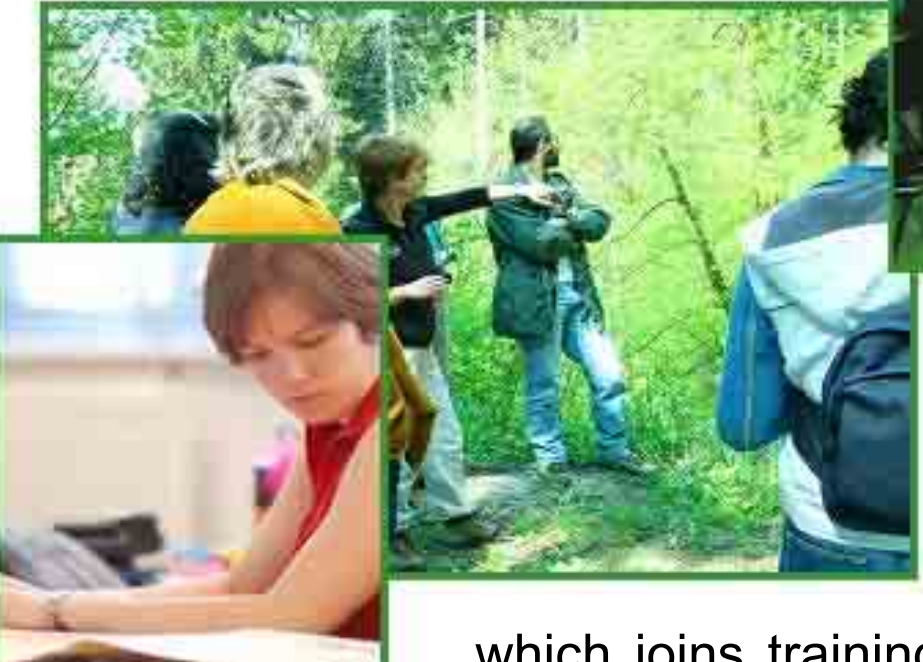

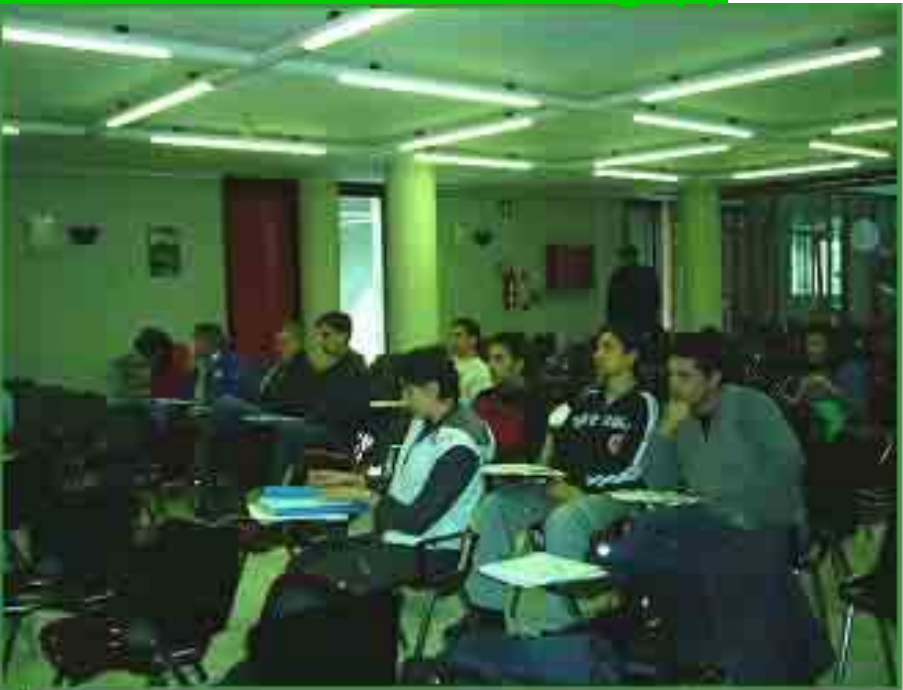

the 'Service for the Promotion of Environmental Capacity Building, through the 'blended learning' methodology

which joins training activities carried out in presence with on-line didactical activities.

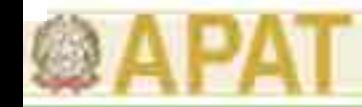

# 5. APAT activities on environmental e-learning (II)

Therefore, the main objectives of the APAT prototype environmental e-learning are:

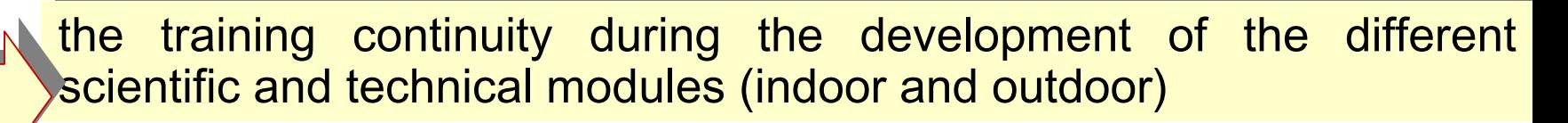

the availability of the didactical training documents without any bond<br>of space and time

the possibility to consult an annotated bibliography on specific<br>environmental\_themes\_and\_a\_thematic\_list\_of\_web\_sites

the promotion of virtual communities trough the development of<br>training networks on specific environmental issues

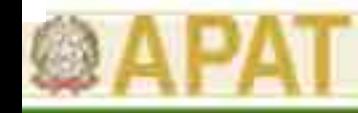

### 5. APAT activities on environmental e-learning (III)

**APAT** 

The on-line training courses are organised in different self standing training modules<br>composed by specific composed by learning units, which made available immediately

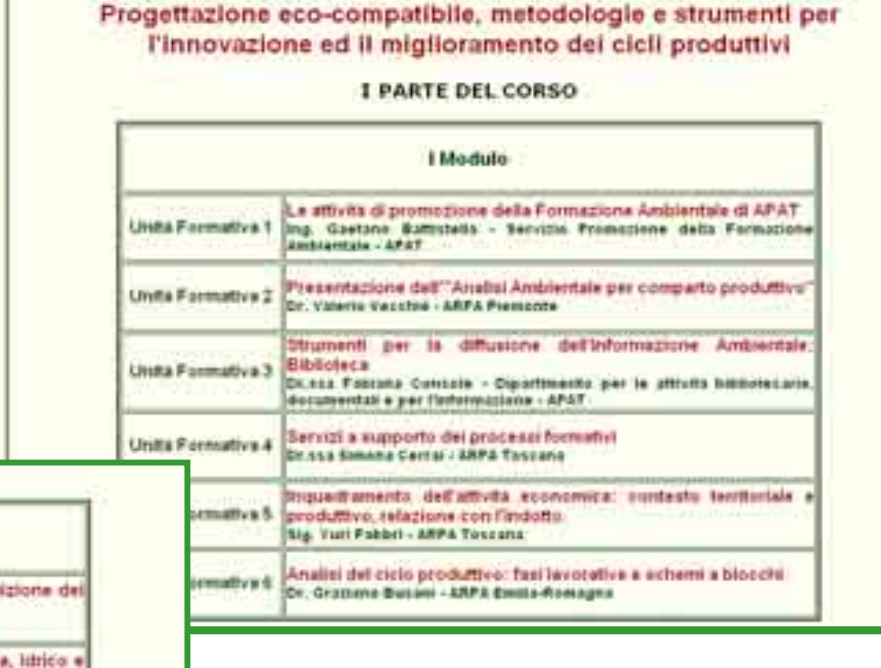

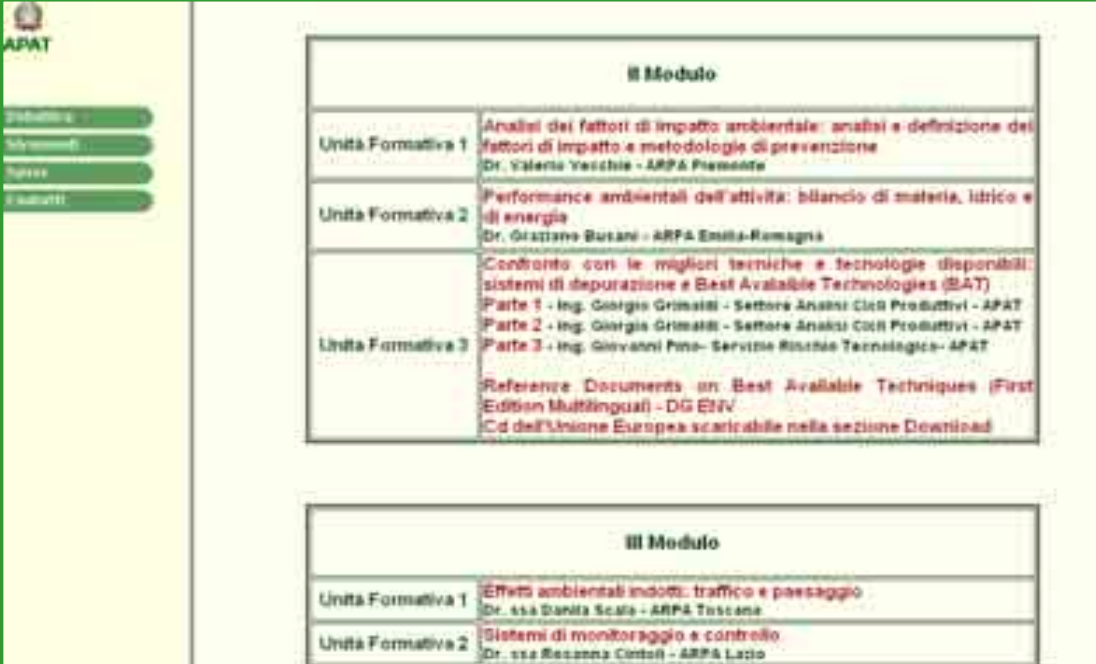

#### the scientific and technical contents of

the frontal training activities and offer some further didactical tools to support trainees, such as:

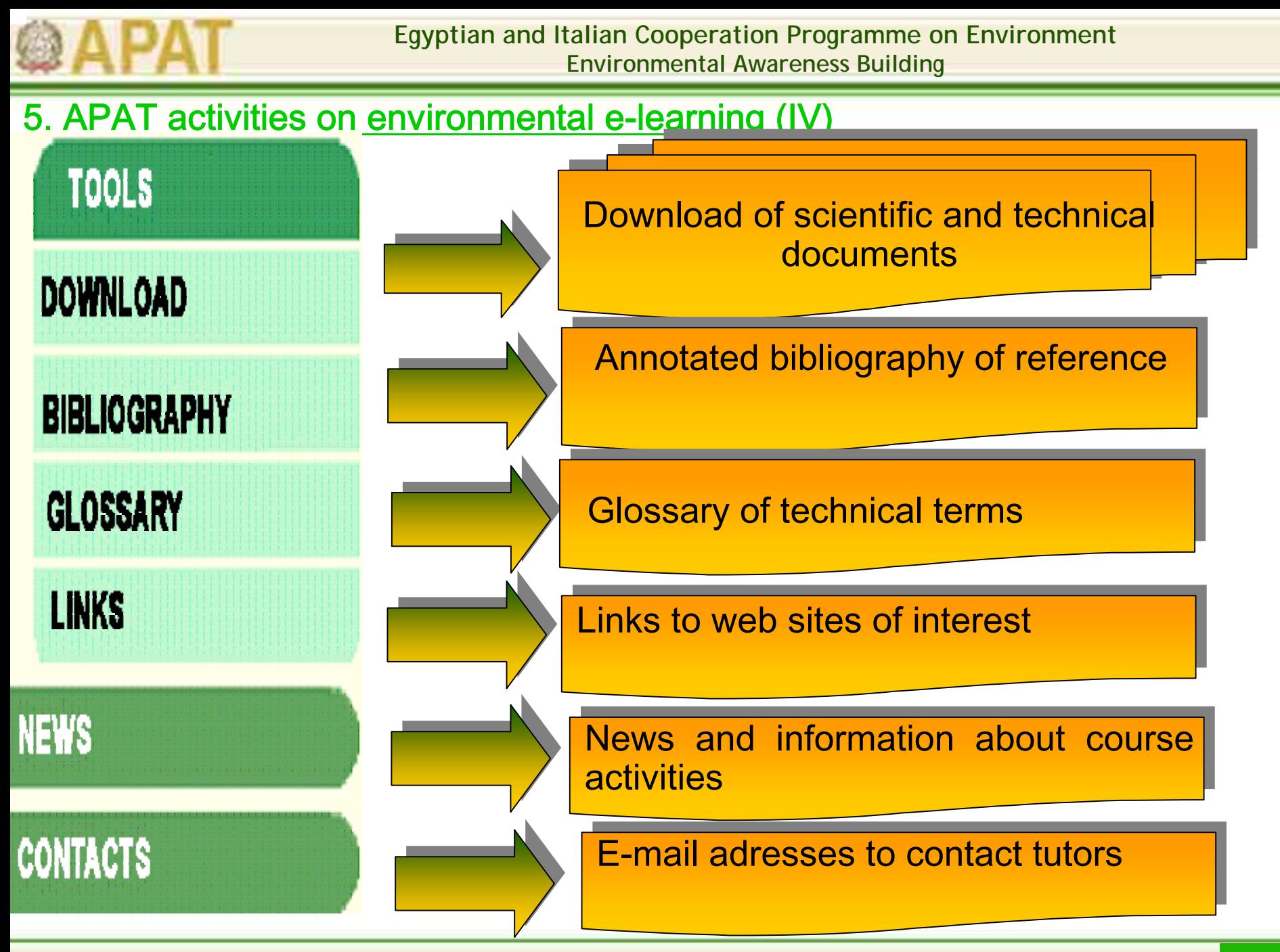

*Mrs. Daniela Antonietti*

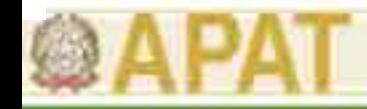

# 5. APAT activities on environmental e-learning (V)

- This prototype version has required a low investment of economic resources because it has been carried out completely inside APAT working activities, using widely diffused and low cost software codes; particularly, the software used for HTML editor and for digital images management.
- Through the development of this prototype some internal skills and competencies on web pages building and on management of innovative tools have been developed, aimed to elaborate and create new environmental informative and didactical instruments, also adaptable to the up-to date training needs.

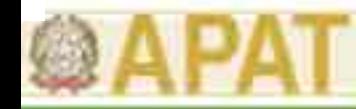

# 5. APAT activities on environmental e-learning (VI)

The on-line training courses, developed up today, are available through the internet site of APAT, in the web page dedicated to the 'Environmental Capacity Building' activities

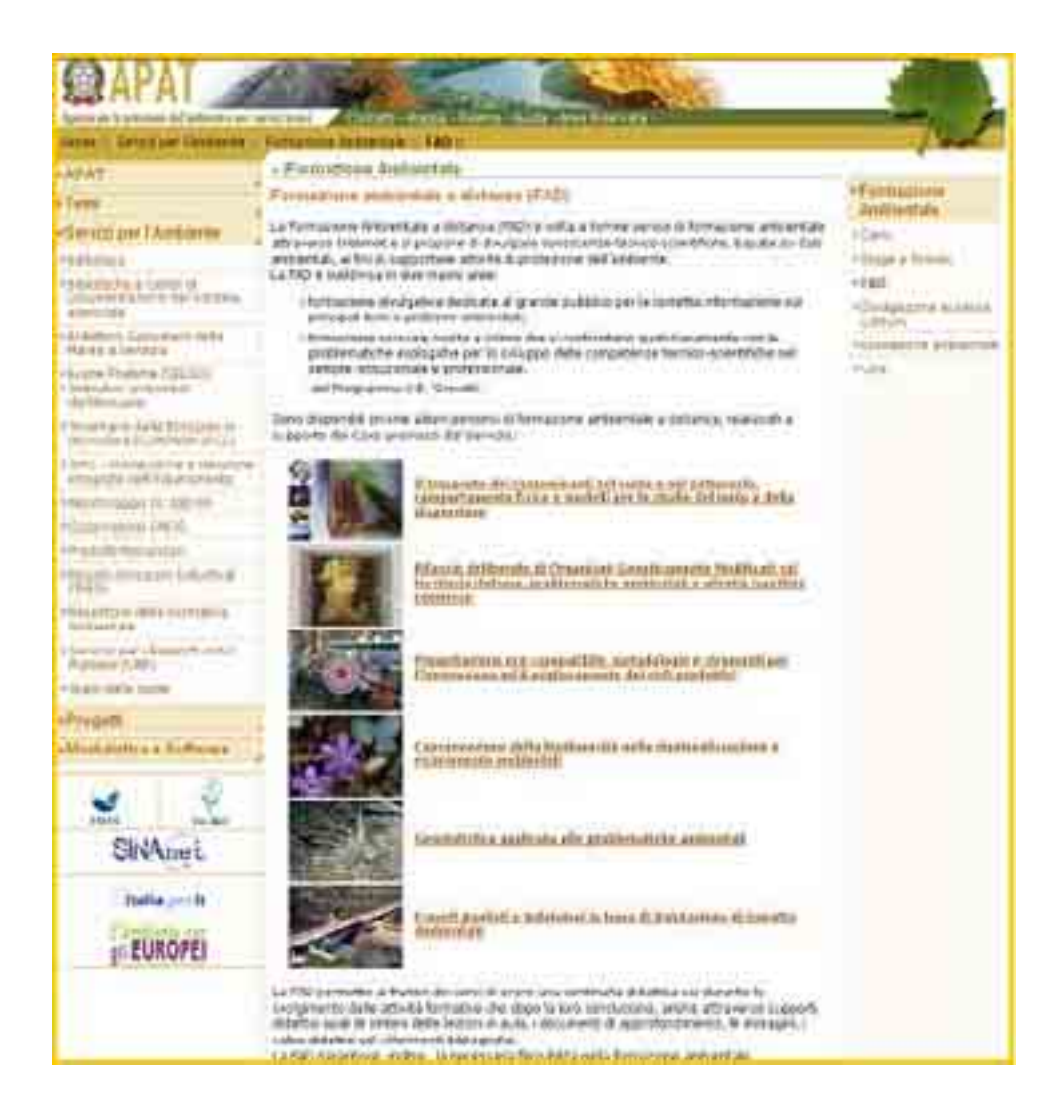

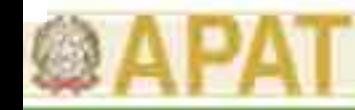

# 5. APAT activities on environmental e-learning (VII)

"Conservation of the biodiversity in the renaturalization and environmental restore"

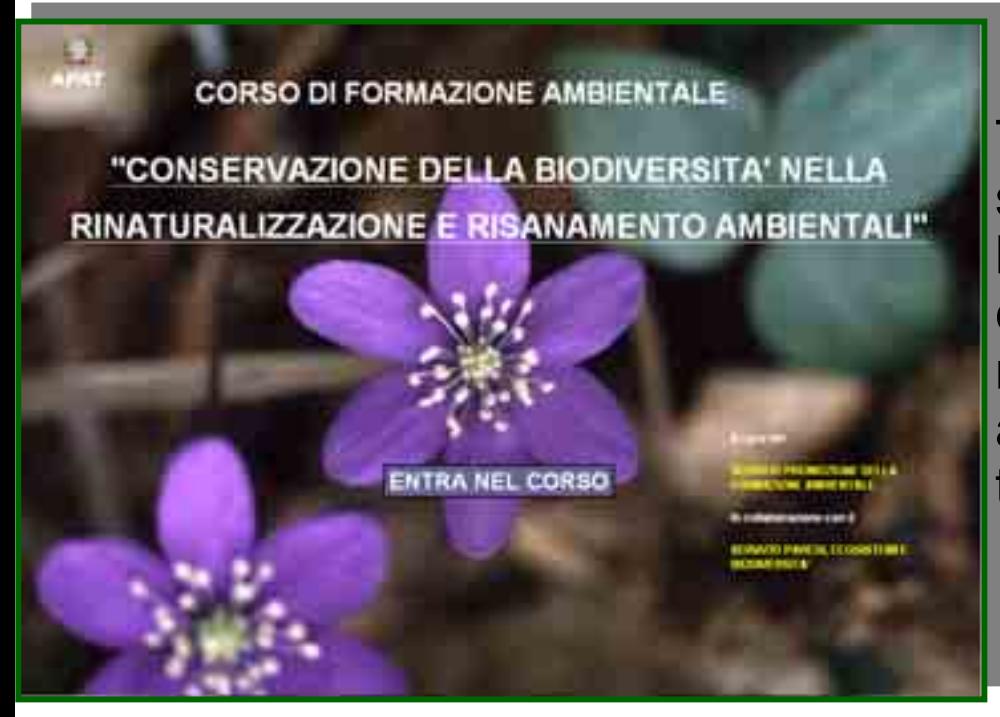

The objective of this course is to give specific know-how in the field of biodiversity restoration and the competences regarding the methodologies and their application and also, to share experiences in this field

through comparisons of different environmental situations: the Mediterranean environment and the Alpine environment. The course is composed by 4 training modules and is available at the URL: http://www.apat.gov.it/html/Corso **Biodiversita** 

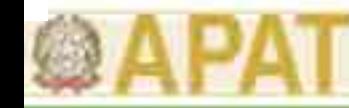

# 5. APAT activities on environmental e-learning(VIII)

"Geostatistics applied to the environmental problems"

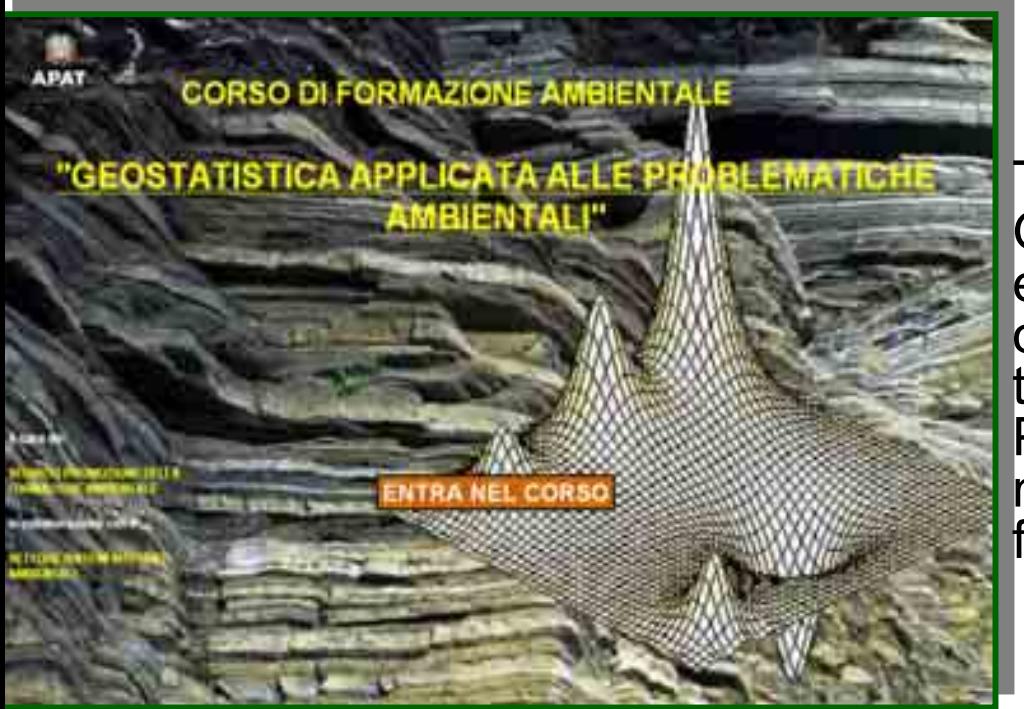

The course aims to deepen the Geostatistic methods applied to the environmental problems and is organized in order to teach both theoretical and practical aspects. Particular attention is given to the methods of geo-statistic analysis finalized to the characterization,

modelling and estimate of spatial phenomena and their uncertainty to define tools and systems for environmental management. Training contents developed by Italian and French trainers, experts in different scientific sectors related to geostatistic are organised in 5 modules. The course is available at the all'URL: http://www.apat.gov.it//html/Corso Geostatistica.

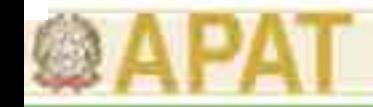

# 5. APAT activities on environmental e-learning (IX)

"Experts in analysis and evaluation in environmental impact assessment"

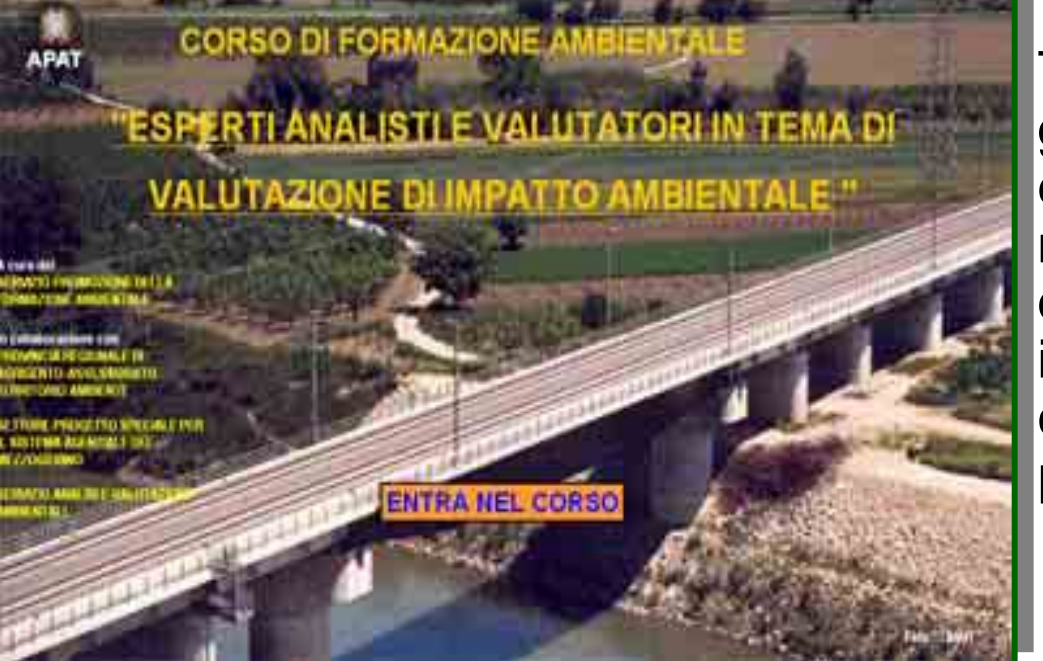

The course foresees the analysis of general EIA standards, the explanation of tools and methodologies used to prepare the different parts of an environmental impact study. The last part of the course is dedicated to the presentation of the

national and regional standards with reference to wind energy plants with case-study exercises. The course is composed by 3 modules and is available at the URL: http://www.apat.gov.it//html/Corso VIA\_VAS

#### *Mrs. Daniela Antonietti*

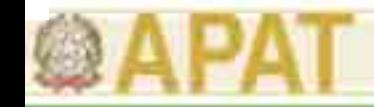

# 5. APAT activities on environmental e-learning (X)

"Ecodesign, methodologies and tool for innovation and improvement of productive cycles "

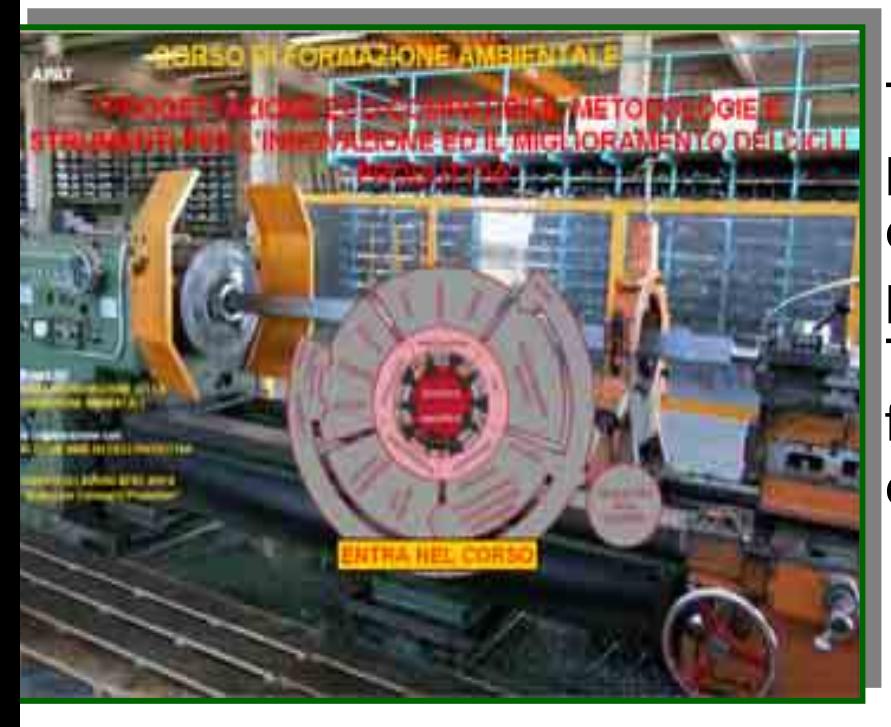

The methodologies of analysis of productive cycles deal with impacts on the environment due to the productive processes.

The aim of the course is the study of the following three macro-areas: eco-planning, environmental

analysis of the productive cycles and management of the productive systems. The training contents are deepened throught case studies and are available at the 'URL: http://www.apat.gov.it/html/Corso\_Cicliproduttivi

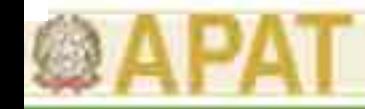

# 5. APAT activities on environmental e-learning (XI)

## "Genetically Modified Organisms"

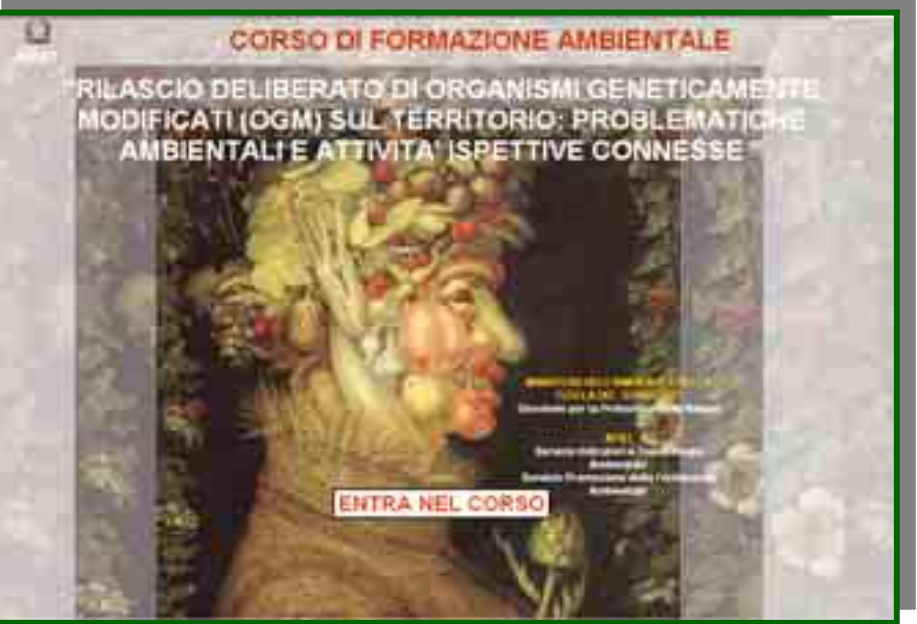

Aim of the course is the updating on control and monitoring activities on voluntary release of genetically modified organisms. Training contents deepen the agronomical, biological aspects,

also dealing with the legislative and environmental impact evaluation issues The training contents are supported by different case studies and are available at the URL: http://www.apat.gov.it/html/Corso\_OGM.

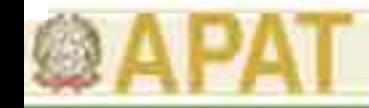

# 5. APAT activities on environmental e-learning (XII)

"Polluter transportation in ground and underground: physical behaviour and modelling to analyse the motion and dispersion"

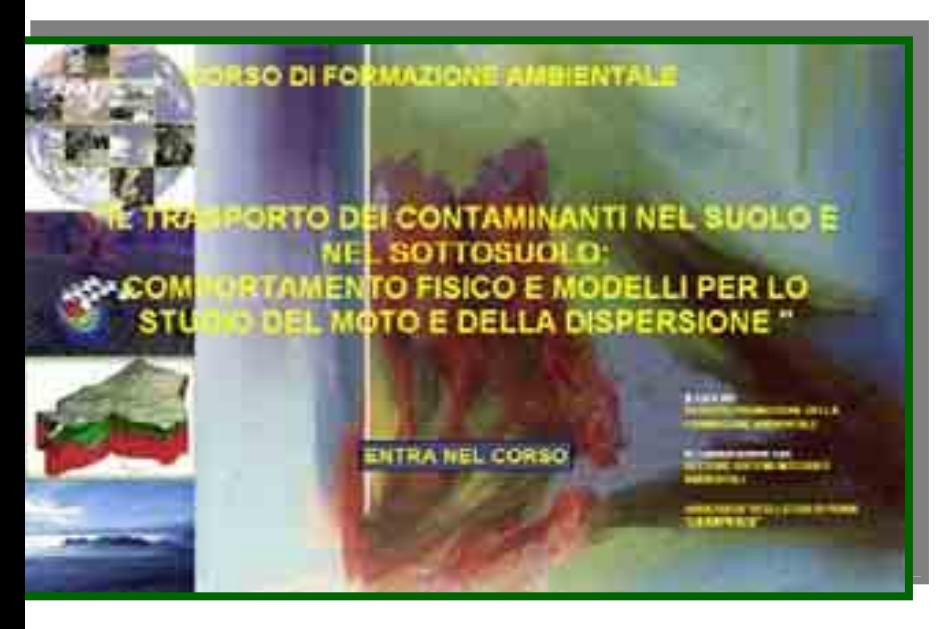

The course is finalised to made available specific knowledge and tools needed to deal with modelling development of polluter transportation in ground and underground

The training course composed by 4 modules is available at the URL: http://www.apat.gov.it/html/corso\_contaminanti/

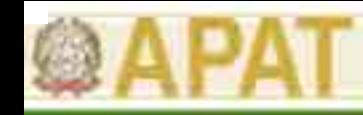

# 6. Introduction to HTML editor (I)

HTML is an acronym for Hyper Text Markup Language, the authoring language used to create documents on the World Wibe Web.

HTML defines the structure and layout of Web documents by using a variety of tags (a command that specifies how the document, or a portion of the document, should be formatted) and attributes.

Software for HTML editor are program that allow to create and design web pages without having to know HTML as easily as writing a page using a word processor.

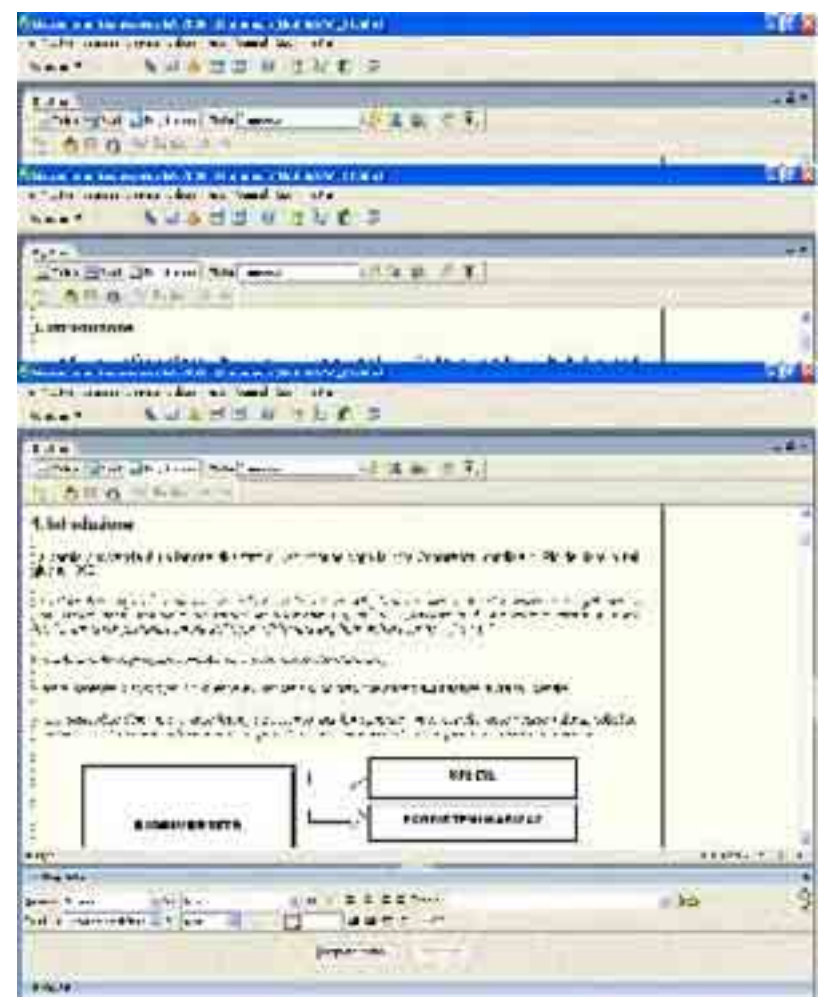

Therefore a web site is a storage for web pages created

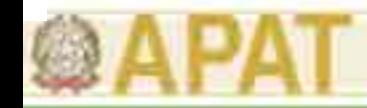

# 6. Introduction to HTML editor (II)

- To make some examples on the creation of HTML pages and an environmental web site we can use a commonly used software as Dreamweaver.
- Preliminary steps:
- 1.Create a folder for the new web site on local machine and choose the site name
- 2. The folder have to contain all files that will be published on the environmental site which can be of different kind, as: html files, image files (eg: jpg; gif; etc), video files (eg: avi, mpg ), audio files (eg: waw )

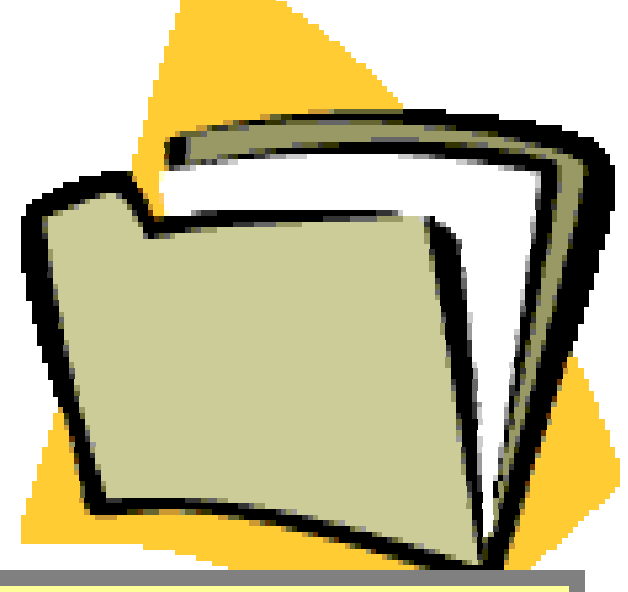

Environmental site

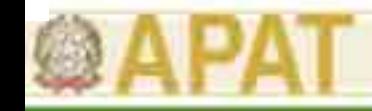

# 6. Introduction to HTML editor (III)

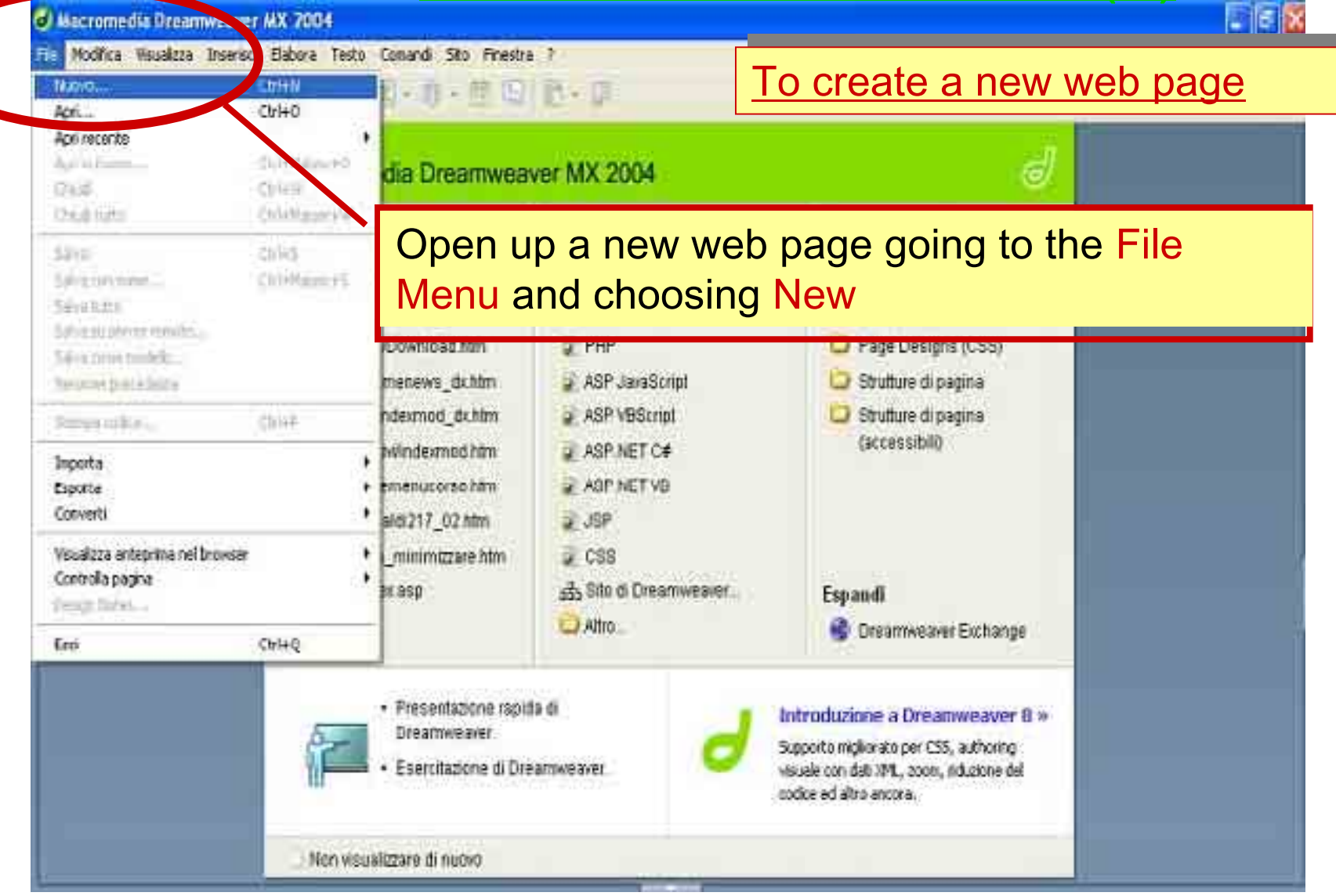

# 6. Introduction to HTML editor (IV)

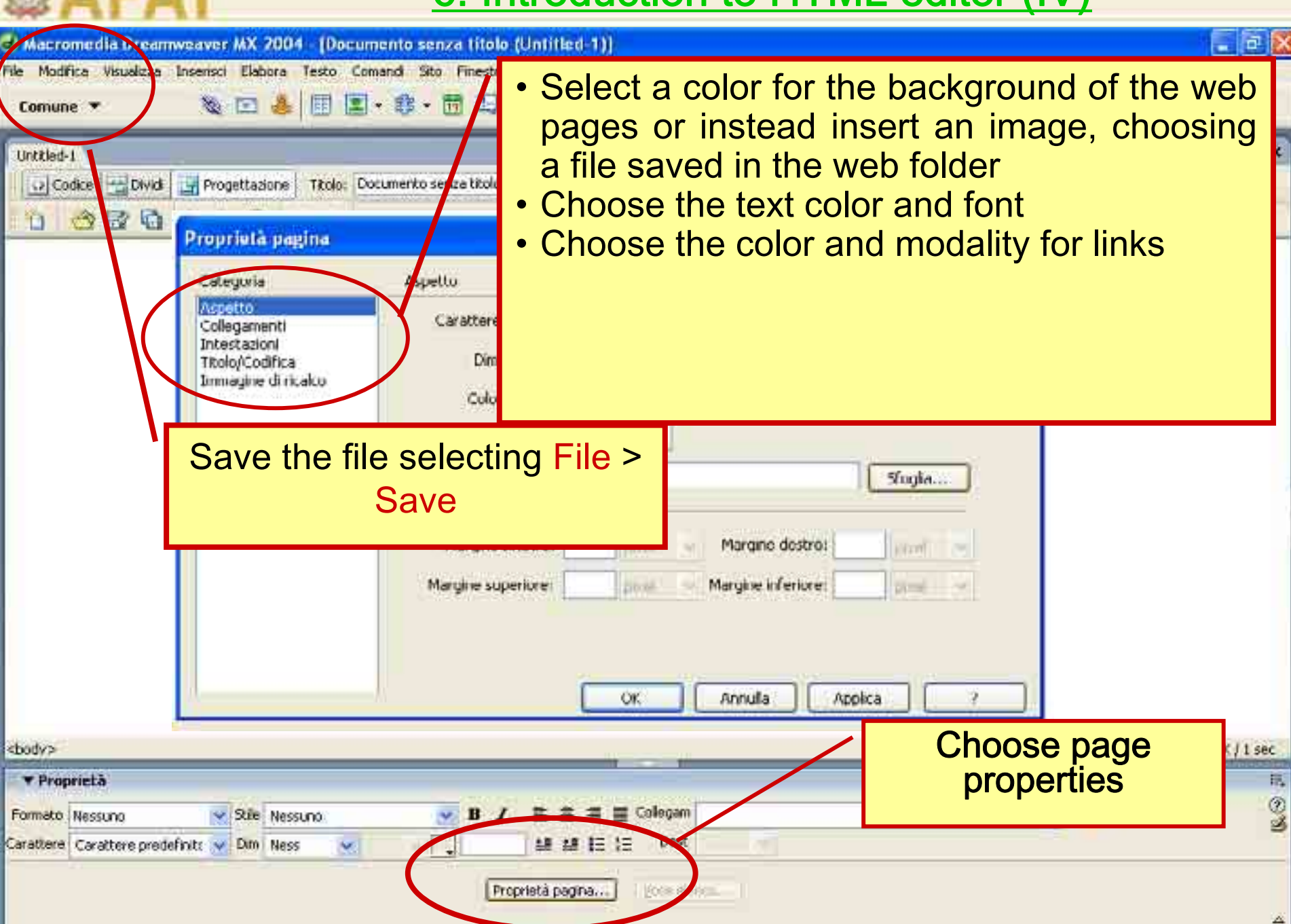

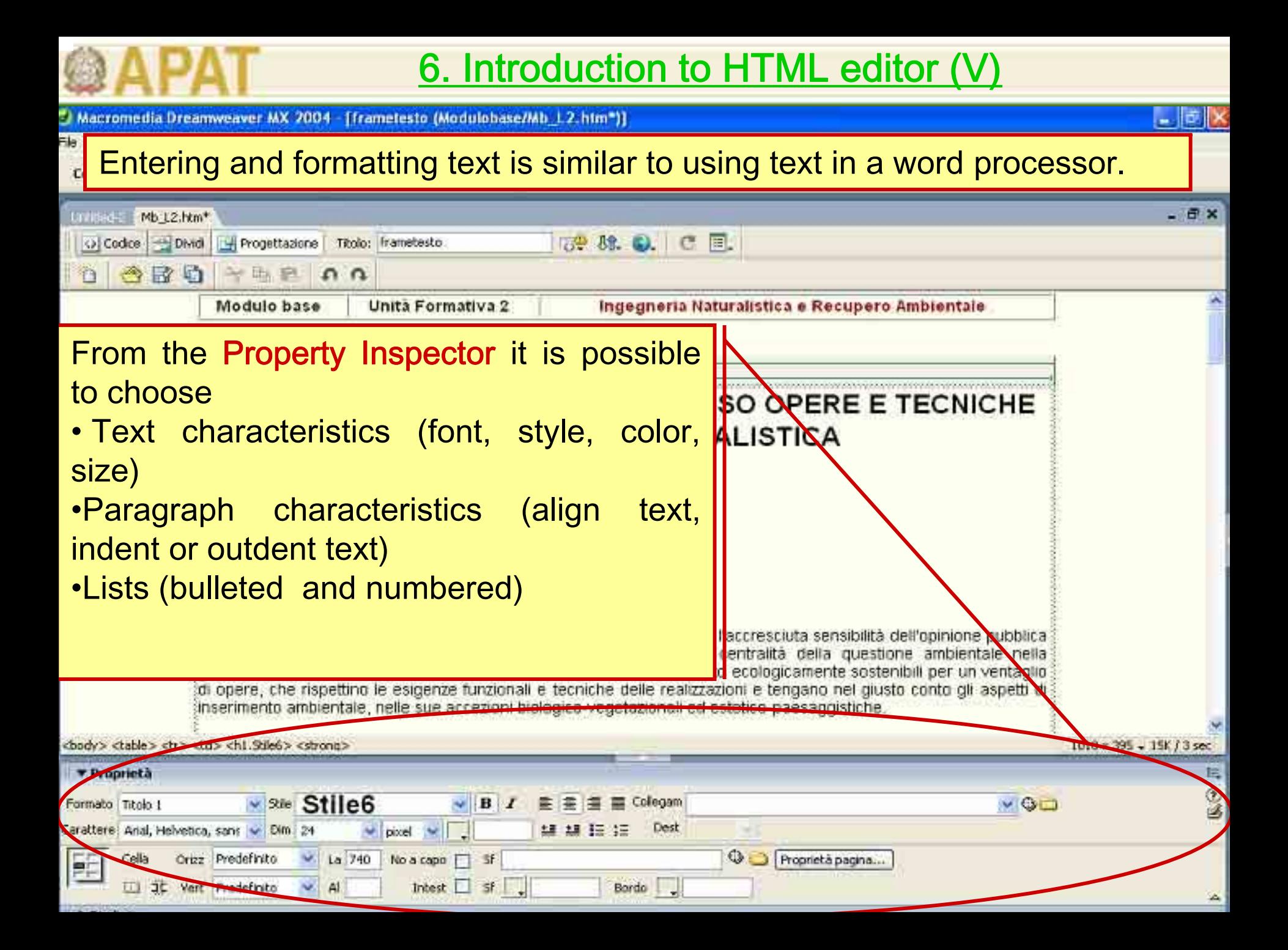

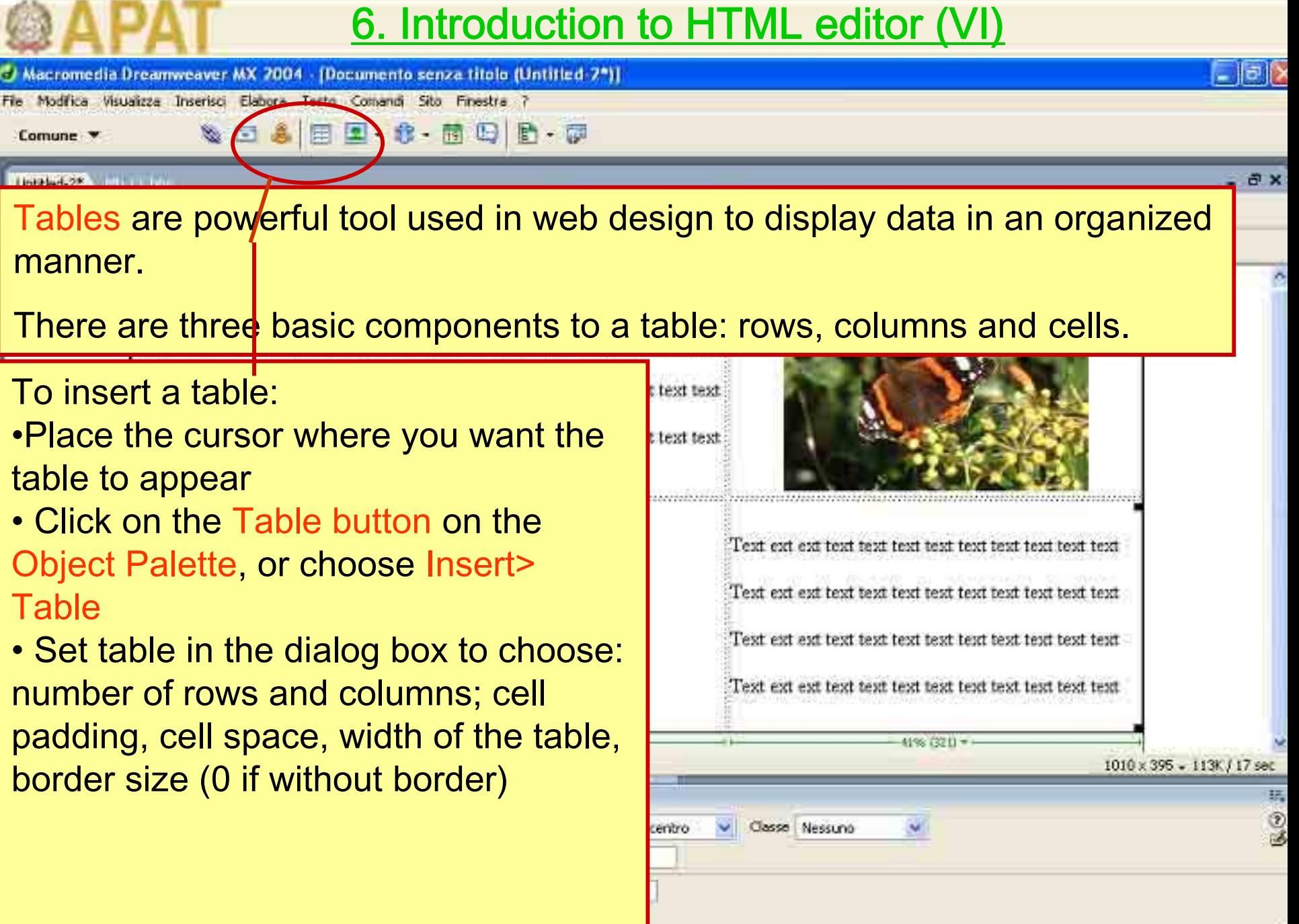

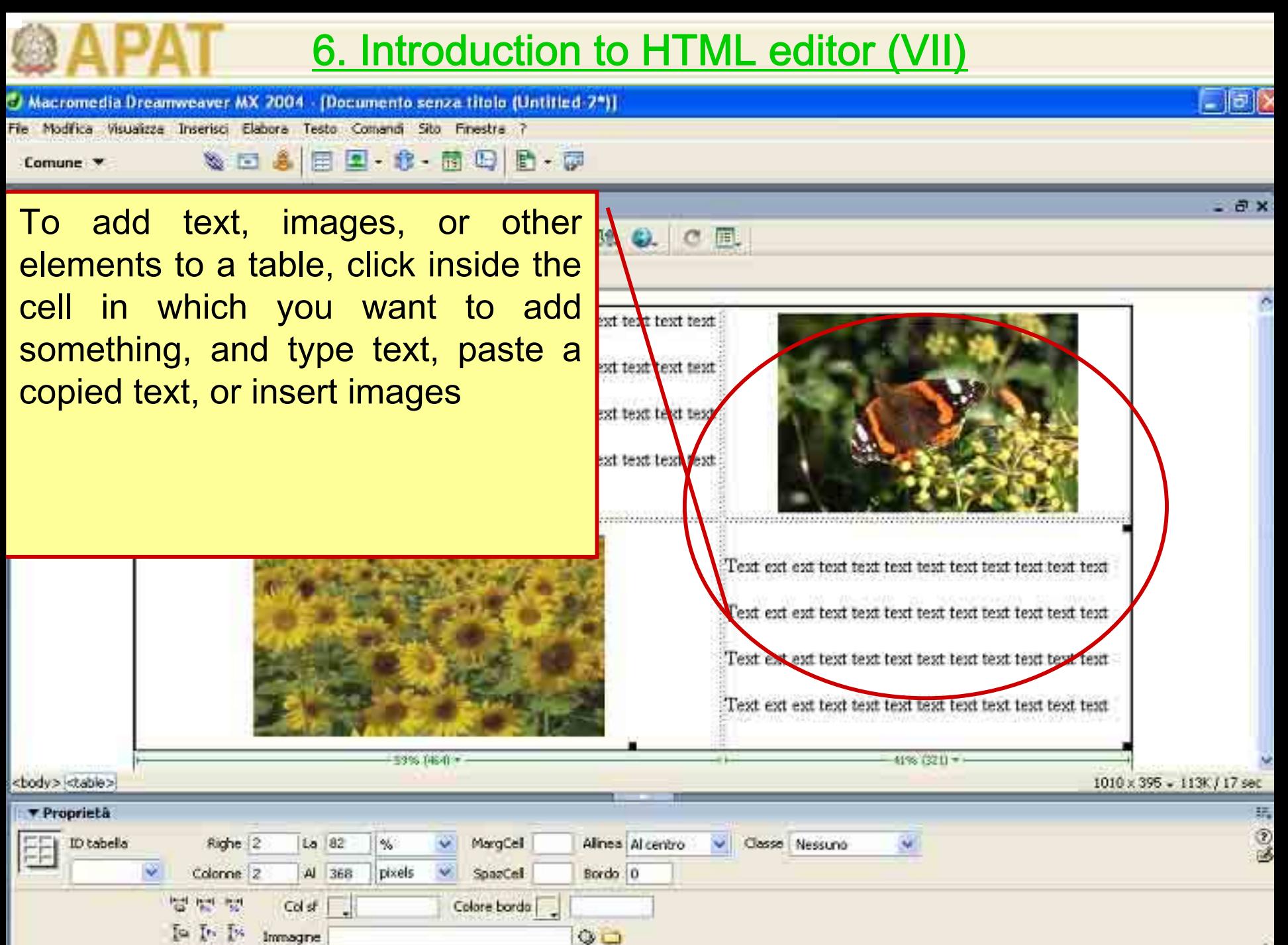

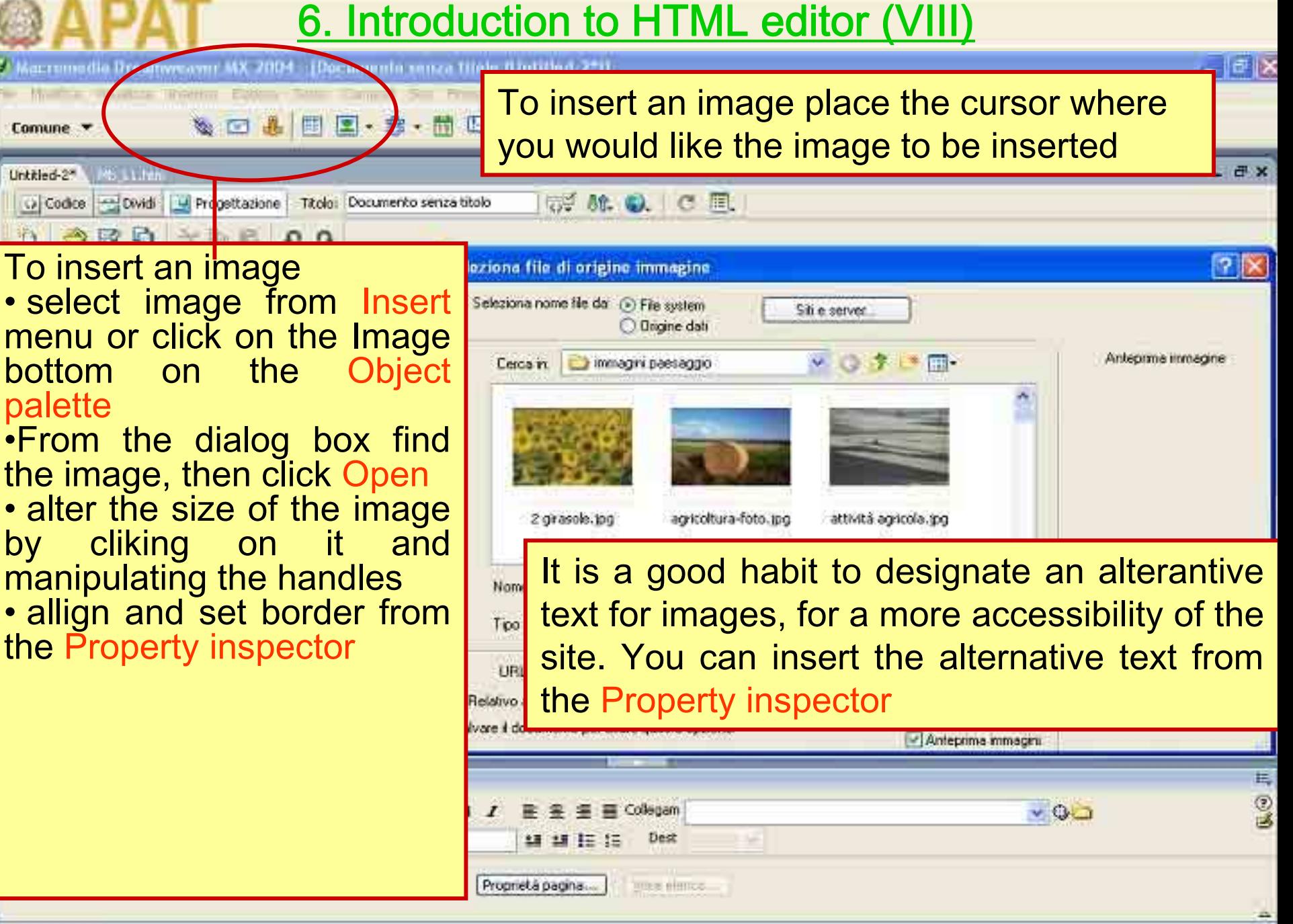

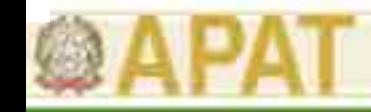

# 6. Introduction to HTML editor (IX)

There are four types of links which are possible to create in an HTML pages:

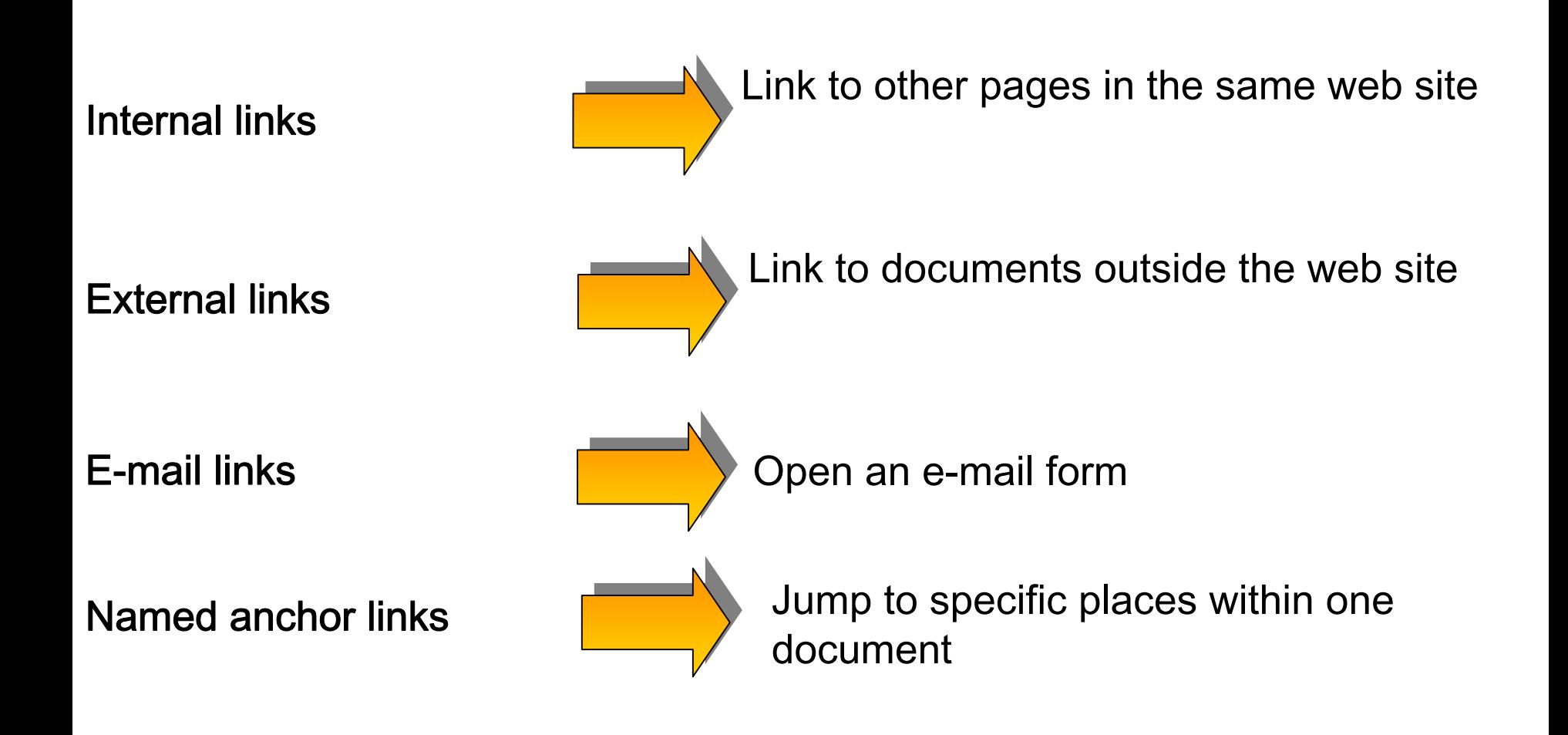

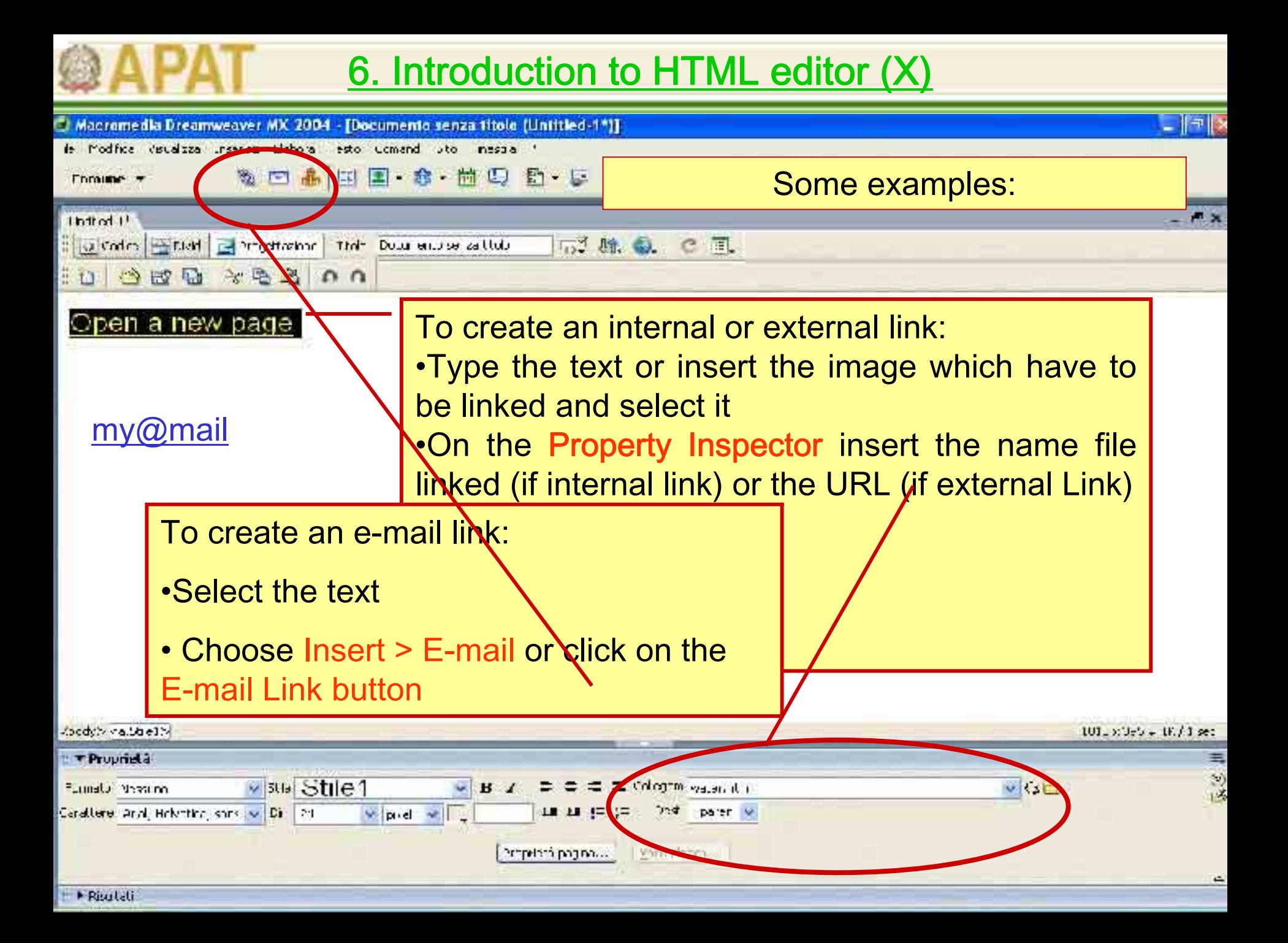

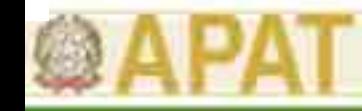

# 6. Introduction to HTML editor (XI)

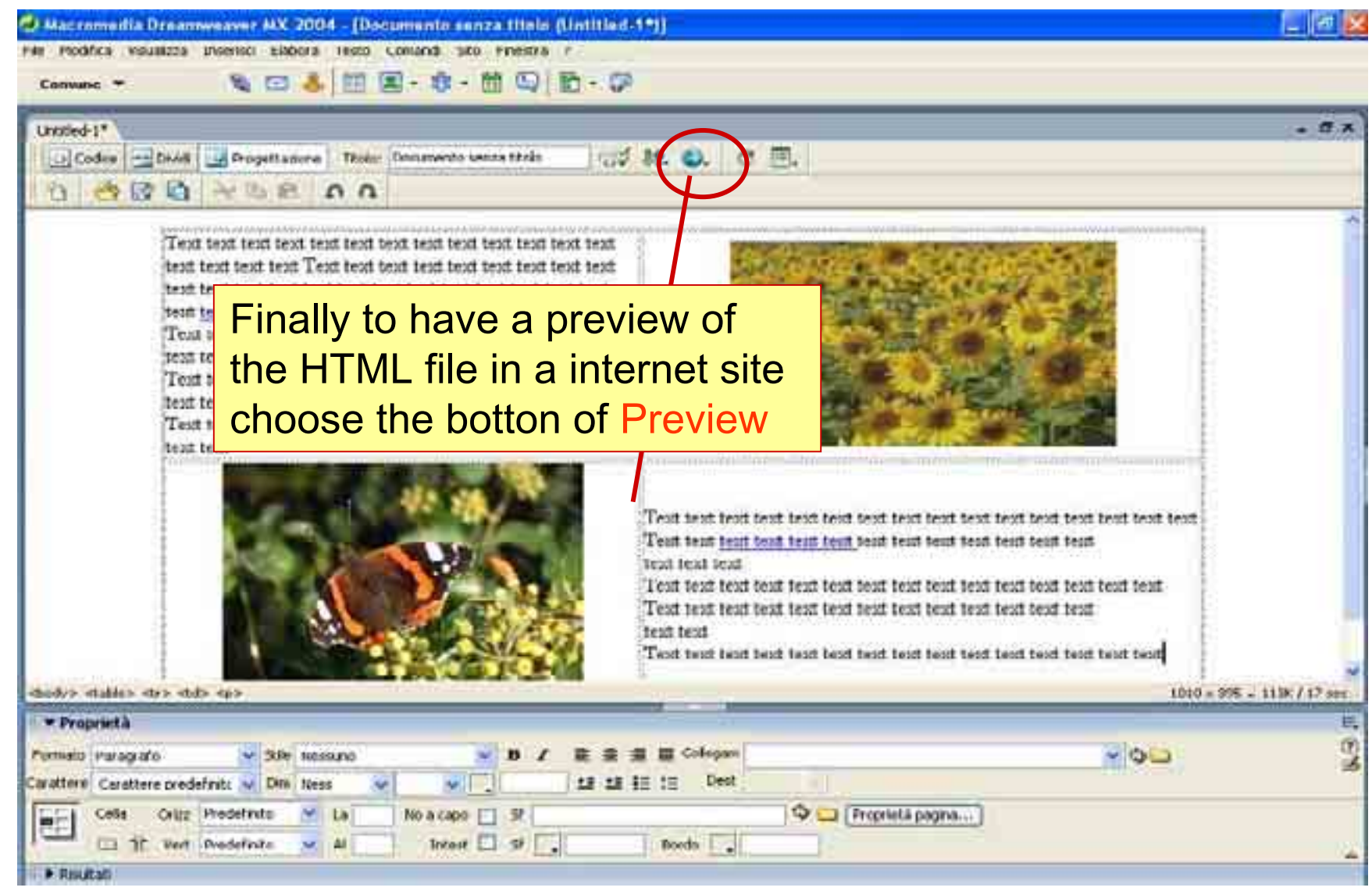

#### *Mrs. Daniela Antonietti*

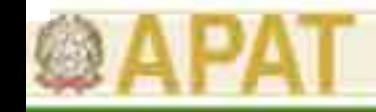

# 7. Working-group presentation

This part of the module is finalised to introduce the participants, to the technical aspects of building-up an environmental e-learning site. Participants, subdivide into groups will be involved in different activities:

Structural analysis of some environmental Structural analysis of some environmental web sites and e-learning sites highlighting technical contents, and graphical aspects technical contents, and graphical aspects

Introduction to activities to design some web  $\bigg[$ 

Building up of some web pages for the e-Building up of some web pages for the elearning site using images and contents for <sup>a</sup> learning site using images and contents for <sup>a</sup> web site web site

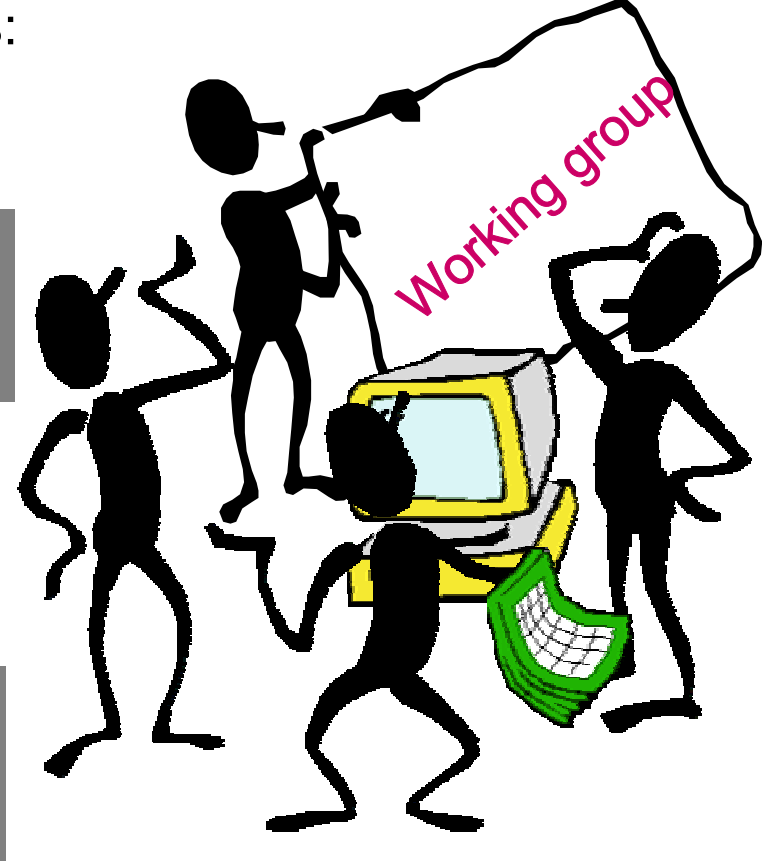